#### **ЧАСТНОЕ УЧРЕЖДЕНИЕ** Должность: Ректор<br>Дата подписания: **О.Б.Р.А.З.О.В.А.**ТЕЛЬНАЯ ОРГАНИЗАЦИЯ ВЫСШЕГО ОБРАЗОВАНИЯ **ИНСТИТУТ ЭКОНОМИКИ И КУЛЬТУРЫ** Документ подписан простой электронной подписью Информация о владельце: ФИО: Серяков Владимир Дмитриевич Дата подписания: 29.08.2022 12.47.*3*0 Уникальный программный ключ: a8a5e969b08c5e57b011bba6b38ed24f6da2f41a

Кафедра Дизайна

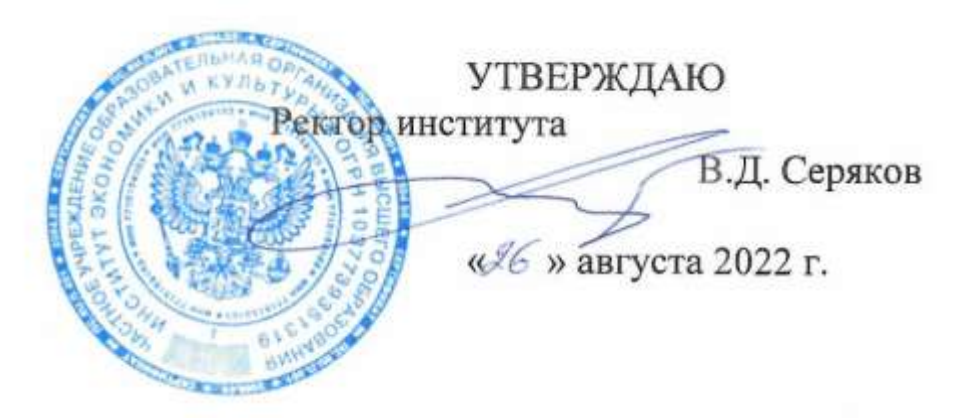

# **Рабочая программа учебной дисциплины (модуля)**

# **ФОТОГРАФИКА**

(наименование учебной дисциплины (модуля)

# **54.03.01 Дизайн**

(код и направление подготовки/специальности)

направленность (профиль): графический дизайн

Квалификация (степень) выпускника – бакалавр

Формы обучения: очная, очно-заочная

Рабочая программа учебной дисциплины (модуля) рассмотрена и утверждена на заседании кафедры «17» августа 2022 г., протокол № 1

Заведующий кафедрой дизайна Iss **\_\_\_\_\_\_\_\_\_\_\_\_\_\_\_\_/**к.п.н., доцент Быковская А.А./ (подпись, учѐная степень, учѐное звание, ФИО)

**Москва 2022**

#### **1. НАИМЕНОВАНИЕ И ЦЕЛЬ ОСВОЕНИЯ ДИСЦИПЛИНЫ (МОДУЛЯ).**

Учебная дисциплина «Фотографика» изучается обучающимися, осваивающими образовательную программу «Графический дизайн», в соответствии с Федеральным государственным образовательным стандартом высшего образования – бакалавриат по направлению подготовки 54.03.01 Дизайн, утвержденным Приказом Министерства науки и высшего образования РФ от 13 августа 2020 г. N 1015 (ФГОС ВО 3++).

**Цели освоения дисциплины:** подготовка студента к решению задач в области дизайн-проектирования и других визуальных объектах, в формировании авторской концепции и стилевой манеры при работе над фотографиями, информирование о справочных, учебных и научно-методических источниках для дальнейшего профессионального самообразования в области фотографии.

#### **Задачи дисциплины:**

-освоить технологии и методы фотографии;

-научиться профессиональному исполнению рекламных фотографий;

-грамотно компоновать изображение в различных форматах;

-овладеть процессами профессиональной деятельности в области фотографии;

-овладеть методами сбора, хранения и обработки информации и ее применению в проектной деятельности.

Изучение учебной дисциплины направлено на подготовку обучающихся к осуществлению деятельности по дизайну объектов и систем визуальной информации, идентификации и коммуникации в соответствии с профессиональным стандартом «Графический дизайнер», утвержденным приказом Министерства труда и социальной защиты Российской Федерации от 17 января 2017 г. № 40н и выполнению:

-обобщенной трудовой функции: проектирование объектов визуальной информации, идентификации и коммуникации (код В);

-обобщенной трудовой функции: разработка систем визуальной информации, идентификации и коммуникации (код С).

#### **2. ПЕРЕЧЕНЬ ПЛАНИРУЕМЫХ РЕЗУЛЬТАТОВ ОБУЧЕНИЯ ПО ДИСЦИПЛИНЕ, СООТНЕСЕННЫХ С ПЛАНИРУЕМЫМИ РЕЗУЛЬТАМИ ОСВОЕНИЯ ОБРАЗОВАТЕЛЬНОЙ ПРОГРАММЫ.**

В результате освоения дисциплины обучающийся должен овладеть следующими компетенциями:

**ПК-1** способен к анализу и художественно-технической разработке дизайн объектов визуальной информации, идентификации и коммуникации, изучению производственных и экономических требований для реализации проекта.

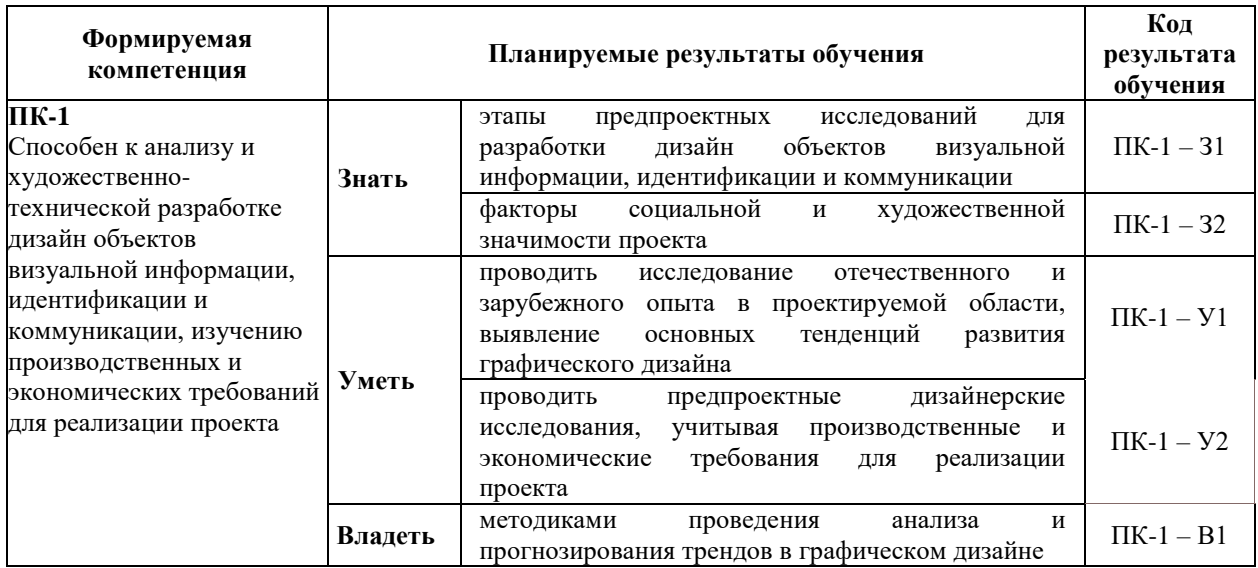

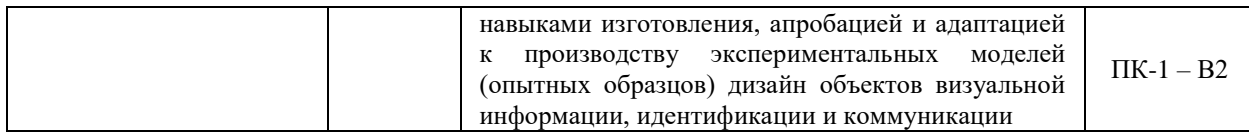

#### **3. МЕСТО ДИСЦИПЛИНЫ (МОДУЛЯ) В СТРУКТУРЕ ОБРАЗОВАТЕЛЬНОЙ ПРОГРАММЫ.**

Б1.В.11 Фотографика является дисциплиной части, формируемой участниками образовательных отношений Блока 1 учебного плана и изучается студентами четвертого курса в седьмом семестре очной формы обучения (полный срок обучения).

#### **3.1. Требования к предварительной подготовке обучающегося:**

Темы дисциплины «Фотографика» связаны с соответствующими темами дисциплины «Рекламные технологии и дизайн», что способствует более плодотворной работе студентов над творческими проектами.

**3.2. Дисциплины (модули) и практики, для которых освоение данной дисциплины (модуля) необходимо как предшествующее:**

Результаты освоения дисциплины «Фотографика» являются базой для прохождения производственной практики.

Развитие у обучающихся навыков командной работы, межличностной коммуникации, принятия решений, лидерских качеств обеспечивается чтением лекций, проведением семинарских занятий, содержание которых разработано на основе результатов научных исследований, проводимых Институтом, в том числе с учетом региональных особенностей профессиональной деятельности выпускников и потребностей работодателей.

#### 4. ОБЪЕМ ДИСЦИПЛИНЫ (МОДУЛЯ) В ЗАЧЕТНЫХ ЕДИНИЦАХ С УКАЗАНИЕМ КОЛИЧЕСТВА АКАДЕМИЧЕСКИХ ЧАСОВ, ВЫДЕЛЕННЫХ НА КОНТАКТНУЮ РАБОТУ ОБУЧАЮЩИХСЯ С ПРЕПОДАВАТЕЛЕМ (ПО ВИДАМ УЧЕБНЫХ ЗАНЯТИЙ) И НА САМОСТОЯТЕЛЬНУЮ РАБОТУ ОБУЧАЮЩИХСЯ.

Дисциплина «Фотографика» предполагает изучение 4 тем.

Общая трудоемкость дисциплины составляет 3 зачѐтные единицы (108 часов).

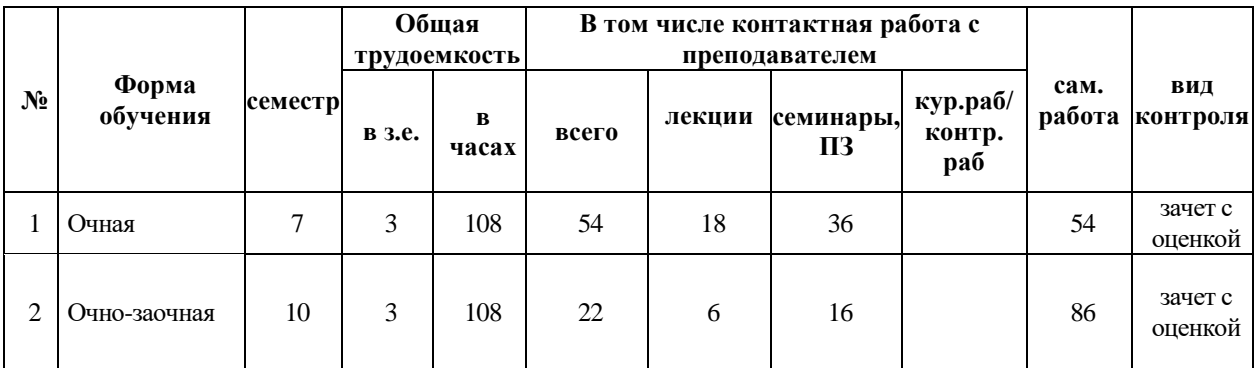

# **Очная форма обучения**

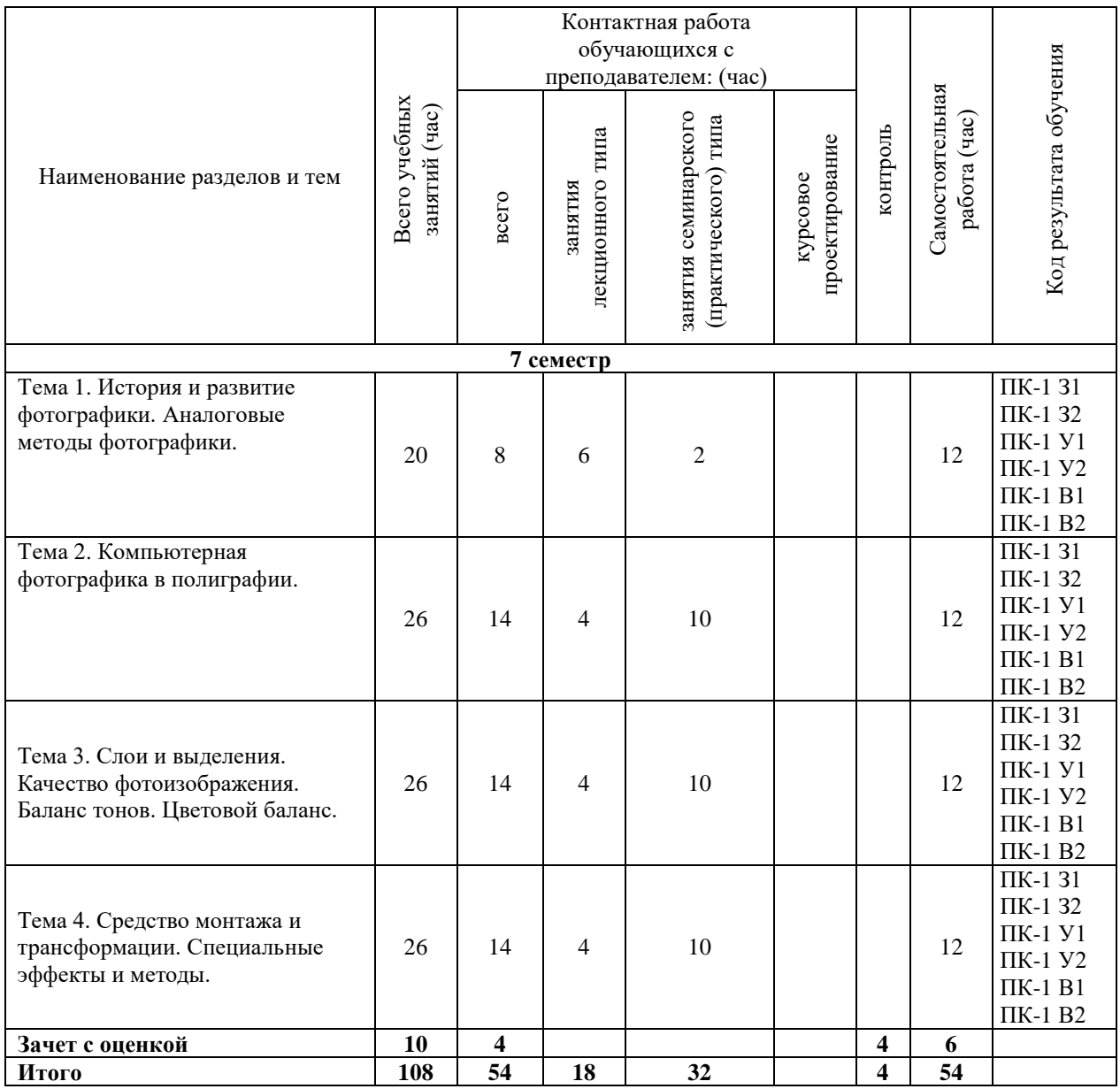

# **Очно-заочная форма обучения**

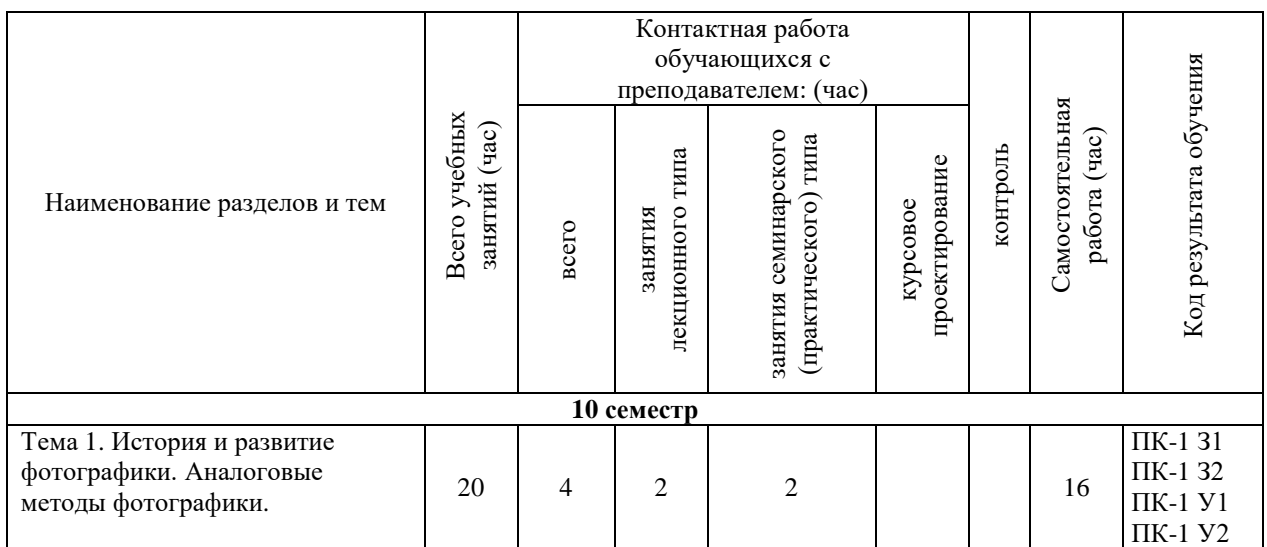

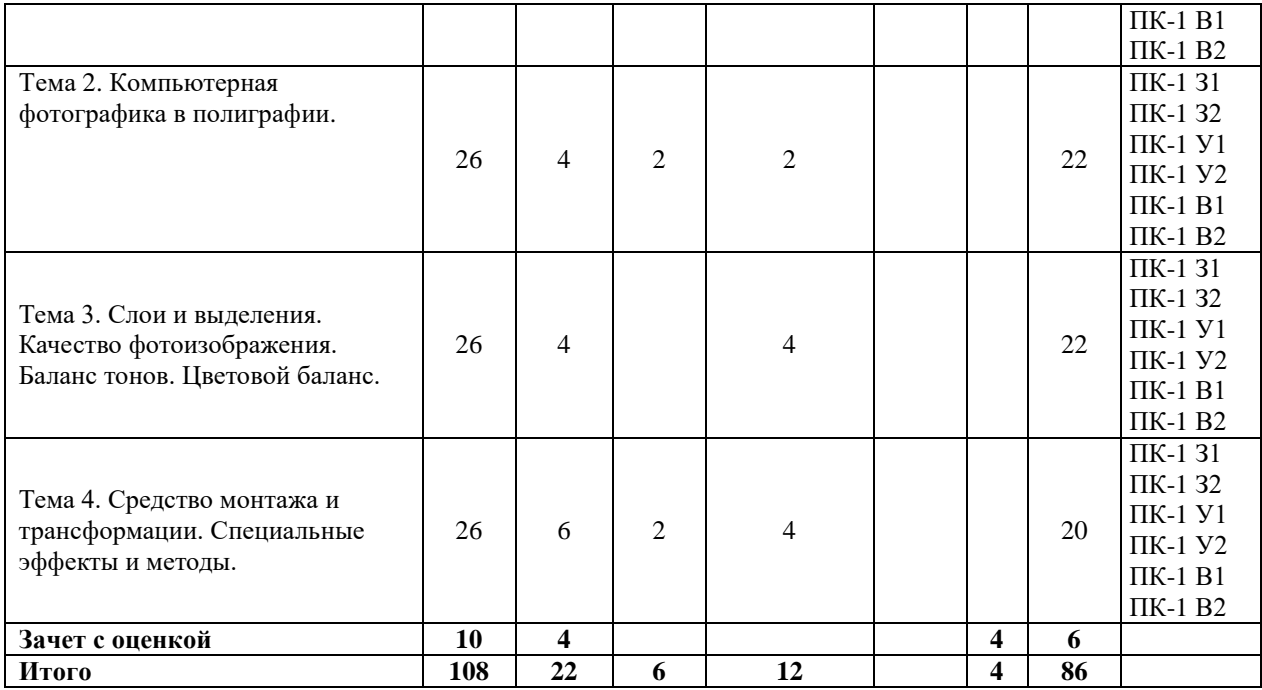

#### **5. СОДЕРЖАНИЕ ДИСЦИПЛИНЫ (МОДУЛЯ), СТРУКТУРИРОВАННОЕ ПО ТЕМАМ (РАЗДЕЛАМ).**

**Тема 1. История и развитие фотографики. Аналоговые методы фотографики.** История фотоискусства и его место в ряду искусств. Типографское воспроизведение и его распространение. Фотоиллюстрация и фотожурналистика, их роль в печатных изданиях. Рекламная фотография и специальные техники фотографики. Фотографическая реклама и дизайн начала ХХ века. Классика фотографики: Ман Рей, Эль Лисицкий, Ласло Мохой-Надь, Александр Родченко, Джон Хартфильд. Практика создания силуэтных и полутоновых черно-белых изображений методом фотограммы. Практика фотопечати с растрами. Методики "растр+негатив" и "растр+бумага". Создание растров. Фотомонтаж. Механический монтаж: эскиз, фрагменты-заготовки, сборка репродуцирование. Проекционный монтаж: изготовление масок, экспозиционные пробы. Графические методы обработки и печати. ФДП-метод, "голодное" проявление, кросспроцесс, псевдосоляризация, ретикуляция. Точечные источники и устройство увеличителя. Методы сужения тональной шкалы и постеризации. Материалы типа "Лит". Режимы обработки. Способы контратипирования. Получение силуэтной графики. Схемы получения изогелии. Цветная изогелия.

#### **Тема 2. Компьютерная фотографика в полиграфии.**

Графические редакторы и браузеры. Преимущества ADOBE PHOTOSHOP для профессиональной работы. Версии CS2, CS3, CS4. Форматы файлов (TIFF, JPEG, BMP, RAW). Связь линейного размера изображения и разрешения. Изменение размеров. Интерполяция. Сжатие файлов. Необратимость потерь информации при уменьшении и сжатии. Полиграфические требования к размерам. Оптимизация для WEB.

#### **Тема 3. Слои и выделения. Качество фотоизображения. Баланс тонов. Цветовой баланс.**

Работа со слоями. Параметры слоя. Управление слоями с помощью палитры ―Layers‖. Режимы наложения. Особенности работы с многослойными изображениями. Сохранение многослойного файла. Наборы слоев. Техники выделения областей изображения. Инструменты локального выделения: назначение инструментов, настройка параметров. Приемы выделения областей сложной формы. Модификация формы выделения. Дополнение, 5 вычитание и пересечение областей выделения. Растушевка границы области. Действия с выделенной областью: перемещение, дублирование, масштабирование, трансформации выделенной области. Альфа-каналы и слои на основе выделения. Тоновый диапазон изображения. Гистограмма. Контраст изображения. Определение белой и черной точки. Средства регулировки тонового баланса. Локальная коррекция с выделением областей изображения. Создание слоя на основе выделения. Методы локальной коррекции без создания выделений. Использование "исторической кисти". Понятие маски слоя и применение маскирования для локальной коррекции. Инструменты воздействия на резкость изображения. Техника ретуши. Удаление дефектов. Инструменты для чистки и восстановления деталей изображения. Факторы, влияющие на цветопередачу в цифровой и аналоговой фотографии. Представление изображения в различных цветовых моделях. Цветовые каналы. Анализ цветового дисбаланса. Принципы коррекции в координатах RGB-CMY. Упрощенные методы (Variations). Использование уроней (levels) и кривых (curves). Методы селективной коррекции (Selective color, Hue/Saturation). Цветокоррекция в модели Lab.

#### **Тема 4. Средства монтажа и трансформации. Специальные эффекты и методы.**

Монтаж панорам, замена фона. Монтаж фрагментов: сочетаемость пропорций, тональности, цвета. Использование контуров. Работа с текстом. Слоевые эффекты. Методы получения графичных фотоизображений: порог, постеризация, коррекция тонов, фильтры. Галерея фильтров и техника их использования. Средства автоматизации работ.

### **5.1. Планы семинарских, практических, лабораторных занятий**

Практическое занятие 1. Сделать фотографию натюрморта. Подвергнуть цифровой обработке. Практическое занятие 2. Сделать фотопортрет. Подвергнуть цифровой обработке. Практическое занятие 3. Сделать фотографию пейзажа. Подвергнуть цифровой обработке. Практическое занятие 4. Сделать арт-фотографию. Подвергнуть цифровой обработке.

#### **6. ПЕРЕЧЕНЬ УЧЕБНО-МЕТОДИЧЕСКОГО ОБЕСПЕЧЕНИЯ ДЛЯ САМОСТОЯТЕЛЬНОЙ РАБОТЫ ОБУЧАЮЩИХСЯ ПО ДИСЦИПЛИНЕ (МОДУЛЮ).**

Одним из основных видов деятельности студента является самостоятельная работа, которая включает в себя изучение лекционного материала, учебников и учебных пособий, первоисточников, подготовку сообщений, выступления на групповых занятиях, выполнение практических заданий. Методика самостоятельной работы предварительно разъясняется преподавателем и в последующем может уточняться с учетом индивидуальных особенностей студентов. Время и место самостоятельной работы выбираются студентами по своему усмотрению с учетом рекомендаций преподавателя. Самостоятельную работу над дисциплиной следует начинать с изучения программы, которая содержит основные требования к знаниям, умениям и навыкам обучаемых. Обязательно следует вспомнить рекомендации преподавателя, данные в ходе установочных занятий. Затем – приступать к изучению отдельных разделов и тем в порядке, предусмотренном программой. Получив представление об основном содержании раздела, темы, необходимо изучить материал с помощью учебника. Целесообразно составить краткий конспект или схему, отображающую смысл и связи основных понятий данного раздела и включенных в него тем. Затем полезно изучить выдержки из первоисточников. При желании можно составить их краткий конспект. Обязательно следует записывать возникшие вопросы, на которые не удалось ответить самостоятельно.

Для более полной реализации цели, поставленной при изучении тем самостоятельно, студентам необходимы сведения об особенностях организации самостоятельной работы; требованиям, предъявляемым к ней; а также возможным формам и содержанию контроля и качества выполняемой самостоятельной работы. Самостоятельная работа студента в рамках действующего учебного плана по реализуемым образовательным программам различных форм обучения предполагает самостоятельную работу по данной учебной дисциплине, включенной в учебный план. Объем самостоятельной работы (в часах) по рассматриваемой учебной дисциплине определен учебным планом.

В ходе самостоятельной работы студент должен:

- освоить теоретический материал по изучаемой дисциплине (отдельные темы, отдельные вопросы тем, отдельные положения и т. д.);

- применить полученные знания и навыки для выполнения практических заданий.

Студент, приступающий к изучению данной учебной дисциплины, получает информацию обо всех формах самостоятельной работы по курсу с выделением обязательной самостоятельной работы и контролируемой самостоятельной работы, в том числе по выбору. Задания для самостоятельной работы студента должны быть четко сформулированы, разграничены по темам изучаемой дисциплины, и их объем должен быть определен часами, отведенными в учебной программе.

Самостоятельная работа студентов должна включать:

- подготовку к аудиторным занятиям (лекциям, лабораторно-практическим);

- поиск (подбор) и изучение литературы и электронных источников информации по индивидуально заданной проблеме курса;

- самостоятельную работу над отдельными темами учебной дисциплины в соответствии с тематическим планом;

- домашнее задание, предусматривающее завершение практических аудиторных работ;

- подготовку к зачету или экзамену;

- работу в студенческих научных обществах, кружках, семинарах и т.д.;

- участие в научной и научно-методической работе кафедры, факультета;

- участие в научных и научно-практических конференциях, семинарах.

#### **СЛОВАРЬ ОСНОВНЫХ ПОНЯТИЙ.**

АБЕРРАЦИЯ - это искажения на фотографиях, полученные в результате неидеальной работы оптики фотоаппаратов. Существует два вида аберраций — цветовые или хроматические, и геометрические. Хроматические искажения принято считать одним из свойств любого объектива. Например, на фотографиях, полученных при помощи недорогой техники зачастую можно наблюдать многоцветный ореол вокруг особенно контрастных объектов. Геометрические аберрации — это искажения линейных параметров объектов на полученной фотографии.

АВТОВИЛКА (БРЕКЕТИНГ) – тип съемки, в котором фотоаппарат в автоматическом режиме делает несколько снимков (чаще всего три) с различными индексами экспозиции. Первый снимок выполняется с наиболее подходящим замером экспозиции, второй с экспозицией на шаг ниже, третий — на шаг выше. Таким образом, получаются экспонированный, переэкспонированный и недоэкспонированный кадры. Это дает возможность выбрать наиболее удачные из полученных кадров. Данный прием применяется в случае сложных условий съемки и освещения.

АВТОСПУСК – это механизм, который реализует возможность автосъѐмки. Чаще всего автоспуск используется с таймером, выставленным на 2-18 секунд, для минимизации колебаний корпуса фотоаппарата, появляющихся при нажатии на кнопку спуска затвора. Механизм будет удобен для съемок портретов и работы ночью (вечером), при этом обязательно использование штатива. Существуют встроенные и внешние виды автоспуска. Встроенные представляют собой режим работы фотоаппарата, внешние — это самостоятельные модули, чаще всего представленные в виде специальных спусковых тросиков, которые управляются вручную или автоматически. Широко распространены датчики автоспуска, присоединяемые к видоискателю и срабатывающие в случае движущегося предмета в кадре и устройства, управляемые пультами.

АВТОФОКУС – механизм, который обеспечивает автоматическое наведение резкости объектива на предмет. Система настраивает объектив так, что бы нужные фотографу предметы были максимально четкими, а задний план размытым. На современных фотоаппаратах часто используется аббревиатура AF для обозначения автофокуса. Автофокус (AF) действует следующим образом: он или использует сенсоры контраста в объективе фотокамеры (AF пассивный), или высылает сигнал для подсвечивания либо оценки оставшегося расстояния до фокусированного объекта (AF активный).

АКТИВНЫЙ АВТОФОКУС – это излучатель и электронный датчик, расположенный на внешней панели фотоаппарата, реагирующий на качество отраженного луча. Существует несколько типов излучателей, из которых широкую известность получили ультразвуковые – для подводной съемки и съемки макрообъектов, и инфракрасные – являющиеся составляющей всех современных фотоаппаратов. Излучатель активного автофокуса – мельчайший инфракрасный прожектор, он начинает работать, когда спусковая кнопка фотоаппарата доходит до половины, невидимый инфракрасный луч освещает снимаемый объект, находящийся в центре кадра, часть света поглощается объектом, а часть отражается на светочувствительный элемент, который перемещается автофокусом, а вместе с ним передвигается и фокусировочная линза объектива фотоаппарата. В момент фокусировки луча на светоприемнике происходит наведение фокуса, загорание индикатора, что свидетельствует о готовности фотоаппарата к работе.

АСФЕРИЧЕСКИЙ ОБЪЕКТИВ – это объектив, состоящий из небольшого числа линз, по сравнению с традиционными объективами, кривизна поверхности которых задается кубическими, параболическими и иными функциями. Основным отличием от сферических объективов, которым присущи различные искажения, является отсутствие таковых по краям и в центре изображения. Асферические объективы обладают высокой светочувствительностью, практически идеальной фокусировкой, относительно маленькими габаритами и массой. Особое распространение асферические объективы получили у любителей широкоугольной и панорамной съемки.

АСТИГМАТ – это оптическая система (объектив), конструктивно представленная несколькими линзами, которые могут быть расположены по отношению к диафрагме под разными углами. По расположению линз объективы делят на симметричные, полусимметричные и несимметричные. Обычно количество таких линз от 3 до 10. Данное решение позволяет получать резкое и яркое по всему кадру изображение, что может сыграть решающую роль в неидеальных условиях съемки. Дополнительным плюсом анастигматов является практически полное отсутствие искажений, таких как аберрации, кома и дисторсия. Практически все выпускаемые сегодня съемные объективы являются анастигматами. Анастигматы применяются в любых видах фотосъемки без каких-либо исключений.

АПЕРТУРА (ДИАФРАГМА) – устройство, обычно расположенное в объективе фотоаппарата и регулирующее размер отверстия, сквозь которое свет поступает на фотосенсор. Апертурной диафрагмой чаще всего выступают края одного из оптических составляющих объектива. Характеристикой объектива является количество пропускаемого света. Функциями диафрагмы являются контроль глубины резкости изображения (ГРИП) и контроль экспозиции. Меньшее количество света при закрытой диафрагме позволяет получить более резкий по всему полю изображения, но "темный" снимок, и наоборот, большее количество света дает мягкий, светлый, но не резкий снимок.

БАЙОНЕТ – тип крепления оправы объектива к фотоаппарату или иной оптической технике. Современный байонет не только механическое соединение, но и цифровой интерфейс, осуществляющий обмен данных между процессорами камеры и объектива. Практически каждый производитель фототехники использует свой уникальный тип крепления несовместимый с другими без использования специальных переходников. Байонет осуществляет механическую стабилизацию точного расположения элементов объектива напротив фотоэлемента камеры. Расположение контактов, с помощью которых работает цифровой интерфейс, также является характеристикой байонета.

БАЛАНС БЕЛОГО – это метод цветокоррекции изображения объекта в соответствии с тем, как объект видят глаза человека. Неверно определенные настройки баланса белого могут повлиять на качество полученного снимка. Объекты на таком кадре могут иметь различные оттенки (чаще всего красно-желтые и сине-зеленые). Практически в любой современной фотокамере есть возможность выбрать режим определения баланса белого. Обычно это три ручных режима и три-пять предустановленных, плюс режим автоопределения баланса белого. Правильно выставленный баланс белого один из залогов успеха фотографии.

БАШМАК (ГОРЯЧИЙ БАШМАК) – это расположенная в верхней части камеры металлическая скоба, которая служит креплением и интерфейсом для подключения дополнительных аксессуаров. В центре U — образной скобы располагаются электрические контакты. При помощи башмака могут быть подключены вспышки, дальномеры, трансмиттеры, видоискатели и др. Некоторые производители предполагают возможность использования крепления для подключения микрофонов, GPS-датчиков, уровней. Форма и главный центральный контакт башмака стандартизированы. Дополнительные контакты у всех производителей уникальны, что делает невозможным использование техники сторонних компаний.

БЛЕНДА – устройство, которое представляет собой полую конусообразную, цилиндрическую или пирамидальную насадку на объектив. Бленды изготавливают из легкой пластмассы, реже из металла. Крепится данное устройство на специальную резьбу, расположенную на кромке объектива. Также существуют способы крепления к байонету. Бленда выполняет несколько важнейших функций: защищает от пропуска "лишнего" света в объектив, предохраняет объектив от механических повреждений, падений и попадания пыли. Особенно актуально использование аксессуара при съемке с помощью широкоугольного или ультраширокоугольного объектива, либо в условиях контрового освещения.

БОДИ – это сам модуль камеры без объектива и сопутствующих устройств (пульт, микрофон, GPS-датчик, внешняя вспышка). Иногда фотоаппарат называют "тушкой", "телом" или "ящиком". В случае если в одном комплекте с камерой идет сменный видоискатель, ручка для батареи, все это будет называться боди. Прежде всего, такой вид комплектации камеры при продаже рассчитан на фотолюбителей, у которых уже есть свой набор объективов. Данный вариант поставки противоположен варианту kit или double-kit — камерам с одним или несколькими объективами.

БОКЕ – это тип рисунка объектива в нерезкой зоне кадрируемых изображений. Иными словами, это часть картинки, оказавшаяся не в фокусе объектива, размытость. Характеристиками боке являются диски нерезкости, контуры отверстия апертуры, контрастность отражений. Все светлые точки, оказывающиеся вне фокуса объектива, становятся дисками. Форма контуров этих дисков зависит от количества лепесточков диафрагмы (чем больше таких лепесточков, тем приятнее размытие и тем "более кругло" выглядят диски). На восприятие боке оказывает влияние контрастность (четкость) полученных бликов.

БРЕКЕТИНГ – это возможность совершать серию фотоснимков с разным значением экспозиции. Хоть изначально брекетинг был задуман как разница в экспозиции, сейчас существуют брекетинг фокусировки, диафрагмы, выдержки, баланса белого, когда экспозиция всех снимков в серии остается одинаковой, а различные параметры – разными. Часто, когда брекетинг экспозиции включен, камера делает от трех и больше снимков с разным значением экспозиции. То, на сколько значительными будут изменения в экспозиции серии кадров режима брекетинга, традиционно отвечает шаг брекетинга.

ВАРИООБЪЕКТИВ (ЗУМ) – объектив, имеющий возможность изменять фокусное расстояние. Существует два основных вида таких объективов: вариообъективы и трансфокаторы. Трансфокатор представляет собой оптическую систему, которая состоит из афокальной насадки, изменяющей угол увеличения и традиционного объектива с фиксированным фокусным расстоянием. Искажения в такой системе исправляются для каждой части в отдельности. Вариообъектив с точки зрения исправления аберраций представляет собой единое целое. Главными отличиями от трансфокаторов является меньшее число используемых компонентов и линз, что позволяет значительно сократить количество аберраций и получить большую светосилу на всех фокусных расстояниях.

ВЕДУЩЕЕ ЧИСЛО – главный количественный параметр фотовспышки и характеризует ее мощность. С его помощью можно определить, на каком расстоянии фотовспышка будет использоваться эффективно. Чем выше ведущее число, тем более удаленные объекты сможет "осветить" вспышка. Ведущее число выражает предельное расстояние, на котором кадр нормально экспонируется при использовании фотосенсора со светочувствительностью 100 и относительном отверстии диафрагмы равным 1. При изменении светочувствительности матрицы на один шаг (100 — 200 ISO) предельное расстояние до предмета съемки будет изменятся в корень из 2 раз. Ведущее число вспышки выражается произведением расстояния и диафрагменного числа.

ВИДОИСКАТЕЛЬ (ВИЗИР) – это оптический элемент фотоаппарата, позволяющий увидеть границы будущего снимка. В некоторых случаях в видоискателе отображается дополнительная информация: параметры освещения, выдержка, значение диафрагмы. Существует три основных типа видоискателей: оптический, электронный и оптический TTL (through the lens). Оптический — самый простой тип, который расположен параллельно объективу и обладает погрешностями. Электронный позволяет видеть ту же информацию, что и на заднем ЖК-дисплее. TTL — это видоискатель, который отображает картинку через систему линз объектива.

ВИНЬЕТИРОВАНИЕ – затемнение некоторых областей у границ снимка. Данное явление предполагает постепенное снижение контрастности картинки от центра к краю кадра. Иногда виньетированием называют затемненную часть кадра из-за преград, возникших на пути прохождения света. Явление особенно проявляется на широкоугольной оптике и объективах, которые обладают значительной светосилой. При уменьшении отверстия диафрагмы можно добиться уменьшения эффекта или избавиться от него совсем. Иногда виньетирование используют как специальный художественный прием.

ВНУТРЕННЯЯ ФОКУСИРОВКА (IF) – это фокусировка, которая осуществляется перемещением линз внутри самого объектива без изменений его физических размеров. Преимуществом такого подхода является то, что передняя линза находится в неподвижном состоянии при фокусировке. Это особенно важно для фотографов, которые используют различные фильтры для объективов (градиентные или поляризационные). В случае применения внутренней фокусировки незначительно возрастает скорость срабатывания автофокуса и падает минимальная дистанция фокусировки. Наличие внутренней фокусировки расширяет возможности макросъемки.

ВСПЫШКА – устройство, которое осуществляет краткосрочное освещение фотографируемого объекта. По способу работы различают автоматические и неавтоматические (мануальные). Автоматические определяют мощность импульса специальным датчиком. Неавтоматические заранее запрограммированы на фиксированное

количество света. Вспышки бывают внешние и встроенные. Встроенные входят в состав любой современной фотозеркалки. Внешние работают как независимый программируемый модуль и могут закрепляться как на специальном разъеме фотоаппарата, так и на штативе или подставке.

ВЫДЕРЖКА – это время фиксации изображения фотоаппаратом. Под термином "выдержка" понимают интервал времени, между открытием затвора фотоаппарата и последующим закрытием, с целью попадания солнечного света через объектив на фотоматериал (матрицу или фотопленку). Именно выдержка отвечает за отображение движения в кадре и освещенность снимка. Этот параметр экспозиции измеряется в долях секунды и секундах. Существуют короткие (короче 1/200 секунды), средние (от 1/60 до 1/200), длинные (от 1/20 до 1/60) и сверхдлинные (длиннее одной секунды) выдержки.

ВЫДЕРЖКА В (BULB) – это режим работы фотокамеры, когда моменты открытия или закрытия затвора управляются фотографом вручную. Грубо говоря, в большинстве современных аппаратов при съѐмке в Bulb режиме плѐнка (матрица) подвергается действию света (экспонируется) пока нажата кнопка спуска. Само слово "bulb" означает — шарик, луковица, лампочка или груша, что объясняется тем, что в старых фотокамерах в основном использовался пневматический затвор, который открывался с помощью воздушной груши. Затвор открывался именно при сжимании груши, а закрывался при разжимании. Отсюда и вышло название Bulb — "груша (воздушная)".

ВЫСОКИЙ КЛЮЧ – это портрет, реализованный в светлой тональности. Чаще всего такая техника применяется при съемке черно-белых кадров, в результате контуры объектов получаются особенно подчеркнутыми. Для достижения большего эффекта традиционно используют пастельные и светлые тона в одежде и макияже моделей. Если работа выполняется в высоком ключе необходимо использование профессионального освещения и абсолютно белого фона. Также подобная техника используется при фотографировании моделей с проблемной кожей, потому что она прекрасно маскирует все изъяны и недостатки. Большего эффекта можно достичь в случае контрового света, однако следует избегать пересвета и малой резкости кадра.

ГИПЕРФОКАЛ – дистанция, начиная с которой, все предметы в кадре становятся резкими, при фокусировании на бесконечность. Любой объектив обладает своим гиперфокальным расстоянием. Особенно часто данное понятие применяется и используется в съемке ландшафтов. Все предметы, которые оказываются до середины гиперфокального расстояния, получаются нерезкими, все, которые после выходят резкими. Гиперфокальное расстояние — это результат деления квадрата фокусного расстояния на произведение круга рассеивания и числа диафрагмы.

ГЛУБИНА РЕЗКОСТИ (ГРИП) – представляет собой диапазон расстояний на изображении, когда предметы воcпринимаются как резкие. Варьируется глубина резкости в зависимости от вида камеры, апертуры диафрагм, дистанции фокусировки. Глубина резкости изображения обратно пропорциональна расстоянию фокуса объектива и прямо пропорциональна числу диафрагмы. Резкость изображения не изменяется внезапно, она постепенно убывает. По сути, всѐ находящееся дальше или ближе данной дистанции фокусировки, постепенно потеряет резкость, даже в случае, когда это незаметно нашему глазу.

ДАЛЬНОМЕРНЫЙ ФОТОАППАРАТ – это один из типов фотоаппаратов, в основе которого лежит устройство дальномер, служащий для фокусировки, то есть необходимый для определения расстояния от снимающего до объекта. Первый фотоаппарат такого типа был выпущен в массовое производство в 1917 году, а в роли новатора выступила компания Eastman Kodak, выпустив модель «3А Kodak Autographic Special». Этот тип фотоаппарата очень прост в использовании. Чтобы понять все функциональные возможности достаточно одного раза. Для правильного наведения на объект используется кольцо фокусировки, по мере вращения кольца объект перестает двоиться и тем самым предоставляется возможность запечатлеть объект. Имеет уникальные преимущества перед зеркальными фотоаппаратами: меньше шума при срабатывании затвора; короткий промежуток между нажатием на спуск и открытием затвора, менее требователен к остроте зрения.

ДИАФРАГМА – часть оптической системы фотоаппарата, управляющая размером относительного отверстия. Диафрагма представляет собой непрозрачную перегородку, которая определяет количество света, попадающего на фотосенсор (матрицу) камеры. Существует три способа регулировки диафрагмы: револьверная, ирисовая и вставная. Револьверная подразумевает установку поворотного диска с различными по диаметру отверстиями. Ирисовая позволяет осуществлять бесступенчатое изменение размеров отверстия. Вставная — это набор пластин, с расположенными в них отверстиями.

ДИНАМИЧЕСКИЙ ДИАПАЗОН – способен того или иного фотоаппарата без потерь и искажений одновременно передавать как яркие, так и темные участки снимаемого изображения сцены, т.е. детали и на свету и в тени. Вообще, динамический диапазон считается характеристикой всех светочувствительных элементов, точнее материалов или устройств, способных фиксировать изображение. Как можно догадаться, самый широкий и высокий динамический диапазон имеется у наших глаз, ведь они умеют адаптироваться к самым различным условиям освещения.

ДИСТОРСИЯ – это разновидность аберрации в оптических системах. Данное явление обусловлено отклонением оптического луча от того направления, который должен существовать при идеальных условиях. Следствием этого является искажение изображения. Характерным признаком дисторсии является увеличение линейного изображения по полю зрения. Существует два вида искажений: «подушковидные» и «бочкообразные». Первая возникает при линейном увеличении изображения определенного объекта при условии его удаления, а «бочкообразная», в свою очередь, противоположная по своей специфике. Погрешности, возникающие при таком искажении изображения, решаются путем подбора линз, если изображение проецируется цифровым устройством — то программным методом.

ДИФРАКЦИЯ – это чрезмерное закрытие диафрагмы, то есть относительного отверстия, что приводит к быстрому падению резкости. Соответственно для сохранения на фотографии оптимально резкого изображения не рекомендуется диафрагму полностью закрывать. Для каждой фотокамеры имеется своя граница, до которой возможно будет закрывать диафрагму, при этом не опасаясь негативного эффекта дифракции. Дифракция представляет собой физическое явление оптических систем. Прищурив глаза, можно самому почувствовать, что значит дифракция, ваши глаза будут смотреть через узкую полоску, поэтому вы увидите меньше деталей чем при открытых глазах.

ДЛИННОФОКУСНЫЙ ОБЪЕКТИВ – это вид объектива, у которого фокусное расстояние намного превышает диагональ кадра. Подобный объектив отличается углом поля зрения 10° — 39° включительно, и предназначается для съѐмки удаленных объектов. Длиннофокусные объективы позволяют приближать объект съемки, давая заметно более крупное и увеличенное изображение при такой же дистанции съемки. Они хороши в тех случаях, если к объекту съемки нельзя подойти ближе для того, чтобы сфотографировать в крупном масштабе, или же если возникает необходимость поставить акцент на небольших деталях.

ЗАМЕР ЭКСПОЗИЦИИ – это одна из наиболее сложных тем в фотографии. Как правило, недорогие и непрофессиональные камеры имеют фиксированную систему для измерения экспозиции, когда прибор самостоятельно анализирует свет, подбирая экспозицию. Однако, если речь идет о полупрофессиональном или профессиональном зеркальном фотоаппарате, тогда можно использовать разные виды замера экспозиции. При замере свет при съемке разделяется на падающий и отраженный. В первом случае свет отражается от предмета съемки, а во втором — падает на объект съемки.

ЗАТВОР – это устройство, которое используется для перекрытия потока света, проецируемого на фотоматрицу или фотоматериал объективом. Путем открытия затвора дозируется то количество света, которое попадет на чувствительную поверхность и регулируется экспозиция.

Особенности фотографических затворов:

- точность, а также диапазон выдержек;

- коэффициент полезного действия;

- надѐжность работы затвора;

- степень искажения изображения.

Затворы классифицируются по их расположению в камере. Это дисковый секторный затвор, затворы-жалюзи, центральный затвор, фокальный затвор, электронный затвор и т.д.

ЗЕРКАЛЬНЫЙ ФОТОАППАРАТ (ЗЕРКАЛКА) – фотоаппарат, в устройство которого входит ключевой элемент – зеркало, расположенное под 45 градусов к оптической оси объектива. Такая конструкция фотокамеры позволяет наблюдать в окуляре именно то изображение, которое впоследствии будет выведено на экран и сохранено в память после нажатия на кнопку спуска. Большее техническое развитие получили цифровые зеркальные фотоаппараты (DSLR-камеры), поэтому сейчас под словом зеркалка чаще подразумевают их, нежели пленочные зеркальные фотоаппараты.

КАДРИРОВАНИЕ – это установка границ фотоснимка для получения более выраженного изображения, т.е. обрезка лишних деталей, не вписывающихся в композицию. При этом увеличивается масштаб снимка, что важно для мелких объектов фотоизображения. Функции кадрирования осуществляются в любых графических редакторах. Недостатком кадрирования при редактировании фотоизображений является потеря разрешения. Поэтому для качественной обработки необходимо брать снимки с более высоким разрешением. Важно производить кадрирование ещѐ при съѐмке, акцентируя внимание на нужных объектах при помощи видоискателя или цифрового экрана.

КИТ или KIT-ОБЪЕКТИВ – фотообъектив, который производитель может поставить в комплекте с самим фотоаппаратом, рассчитанным на сменную оптику. Сам фотоаппарат при этом именуется Body (корпусом).

Существует возможность выбора нескольких вариантов поставки техники:

1. Короткий кит – с широкоугольным или стандартным объективом (фокусные расстояния от 18 до 70 мм).

2. Длинный кит – с телеобъективом (фокусные расстояния от 50 до 300 мм).

3. Двойной кит – поставка с двумя перечисленными выше объективами.

4. Корпус – поставка без объективов вовсе.

Первые три варианта больше подходят для начинающих и призваны дать им возможность снимать непосредственно после покупки камеры. Четвертый вариант предполагает покупку камеры фотографом, который уже успел обзавестись личной оптикой.

КОЛЬЦЕВАЯ ВСПЫШКА – это прибор в форме кольца, представляющий собой множество маленьких вспышек, окружающих объектив. Чаще всего используется для того, чтобы избежать "пересвета" или поймать блики в глазах модели. Также используется при фотографировании с ближнего расстояния (макросъемка). С помощью кольцевой фотовспышки убираются контрастные тени, искажающие объем объекта на снимке. В качестве основного источника света кольцевая вспышка используется в основном в модельной фотосъемке и модной индустрии.

КОМА – погрешность изображения, спровоцированная проблемами оптики. Возникает, когда лучи, что прошли под углом к оптической оси, сходятся в нескольких различных точках, пусть и в одной плоскости. Это смотрится как размытые разноцветные, иногда стреловидные пятна, вместо светящихся точек на изображении. По мере отдаления предмета от центра фото эффект усиливается. Кардинальным решением проблемы комы является смена объектива. Если это невозможно, полезно вспомнить, что отсекает лучи, которые идут через края линзы, — диафрагма. Ее использование позволяет надеяться на вполне удобоваримый результат в борьбе с комой. На силу эффекта комы влияет именно степень закрытия диафрагмы.

КОНТРАСТ – это величина, показывающая насколько сильно различаются тона на фотографии. Отображает отличие цвета (в хроматических снимках), либо перепад тонов (Ч/Б фото). Первый вид контраста называется цветовым, наиболее сильным он оказывается при применении противоположных цветов (находящихся друг напротив друга на цветовом круге Иттена). Второй вид контраста — тональный. Его можно добиться, специально затемняя передний либо задний план, увеличивая разницу между темным и светлым. Особенно эффектно применение тонального контраста выглядит в Ч/Б съѐмке.

КОНТРОВЫЙ СВЕТ – свет, находящийся позади предмета или объекта съѐмки. Контровой свет нужен в фотографии для силуэтной съѐмки, съѐмки вещей разной степени прозрачности, получения эффектных «зайчиков». Во всех иных случаях его стараются избегать. Если же отсутствует возможность избежать контражура, можно попытаться минимизировать, сгладить эффект:

*1 способ:* задействовать вспышку, предварительно прикрыв ее рассеивателем или просто салфеткой для смягчения света.

*2 способ:* выбрать точечный режим экспозамера, замеряя свет по объекту съѐмки.

КОФР – специально оборудованная сумка для надежного хранения и безопасной транспортировки цифровых фотоаппаратов, корпус которой состоит из двух защитных слоев. Внутренний – предохраняет от механических повреждений таких, как царапины и потертости, и способствует амортизации ударов. В этой связи он изготавливается из мягких материалов, с возможным применением жесткого каркаса. Внешний слой делают влаго- и пыленепроницаемым. Обычно – из нейлона, кожи или хлопка. Кофр может предусматривать наличие дополнительного места для специального оборудования и мелких аксессуаров необходимых для проведения фотосъемки.

КРАТНОСТЬ УВЕЛИЧЕНИЯ (В ОПТИКЕ) – это соотношение высот изображения и самого предмета, либо расстояния от системы до изображения и расстояния к объекту. Кратность увеличения объектива — отношение его максимального к минимальным фокусным расстояниям, измеренных в мм. Например, для 18-55 мм-го объектива соотношение 55/18 = 3,05 и кратность увеличения равна 3. Кроме оптического существует ещѐ и цифровое (программное) увеличение, кратность которого определяется чувствительностью к распознанию малого кадра на сенсоре камеры. В новых камерах применены одновременно оптическое и программное увеличение.

КРОП, КРОП-ФАКТОР – числовое значение, означающее во сколько раз диагональ матрицы цифрового фотоаппарата меньше, чем диагональ 35 мм фотопленки, равная приблизительно 43,3 мм. При этом, если значение кропа равняется единице, то про фотоаппараты говорят, как про FX-камеры, а если кроп-фактор меньше единицы, то про DX-камеры. Важно знать, что каждому типу камер соответствуют свои типы объективов, соответственно DX и FX-объективы. Так, если к FX-камере прикрутить DX – объектив, то она автоматически перейдет в режим DX – камеры, а если же для нее принудительно выставить FX-режим, то по краям изображения будет очень выражено круговое затемнение. Если же на DX-камеру поставить FX объектив, то качество фотографий улучшиться, из-за снижения количества возможных краевых дефектов (размытие, цветовые и геометрические искажения, легкое затемнение).

МАКРОСЪЕМКА – это тип фотосъемки, при котором объект съемки и полученный кадр имеют соотношение 2:1 и больше. Наиболее популярными объектами такого типа съемки выступают подвижные (насекомые) и неподвижные (растения, вода, снег) объекты природы. Чаще всего для получения снимка такого типа, съемка проходит с достаточно близкого расстояния. Для проведения макросъемки могут использоваться специальные объективы, особенностью которых является минимальное расстояние фокусировки, а также высокое разрешение.

МАТРИЦА – это элемент, объединяющий микросхему с встроенным ЦАП и площадку микро-фотодиодов (пикселей), обладающую экстремальной чувствительностью (по отношению к свету). Ее непосредственное предназначение состоит в преобразовании, имеющегося в проекции образа предмета, в различные формы сигналов (аналоговых или цифровых). Геометрический размер матрицы находится в абсолютной зависимости от размера единичного пикселя. При постоянном уровне порога чувствительности, с ростом размера пикселя, растет и стабильность изображения, в силу возрастания величины параметра сигнал-шум. Матрица — это базисная часть, основной элемент построения фотоаппарата.

МЕГАПИКСЕЛЬ – это миллион точек (пикселей), которые формируют изображение. Это слово впервые использовано работниками компании Кодак в 1986 году. Если сильно увеличить изображение, то оно будет состоять из разноцветных квадратов, это и есть пиксели. Они определяют такой параметр матрицы в фотоаппарате, как разрешение. Вдобавок мегапиксели определяют размер сканируемого или снятого изображения. По сути количество мегапикселей не столь важно при определении качества фотоаппарата. При одинаковом количестве мегапикселей наиболее качественным будет фотоаппарат с большим геометрическим размером самой матрицы.

МЫЛЬНИЦА или КОМПАКТ – называют небольшого размера фотоаппарат, объектив у которого несменный. При этом компакт, что очевидно, занимает немного места и его вес, как правило, около 300г. Меньше — только ультракомпакты. Данный класс фотоаппарата хорошо подходит для каждодневной "жизненной" съемки, не предполагающей долгую настройку. Этот тип производится для тех, кто использует камеру по принципу: "увидел — снял — доволен". Цена на мыльницы может варьироваться, но не превышает цену зеркалок. Компакты очень сильно упрощают создание фотографий, так как надо всего лишь щелкнуть кнопкой, когда нужно, и, главное, включить камеру. Фотоаппарат предоставляет пользователю очень маленькое количество изменяемых настроек, чем упрощает ему процесс съемки.

НИЗКИЙ КЛЮЧ – художественный прием, когда снимок выполнен в темных тонах, но на нем есть объект, выделенный мягким неярким светом. Человек или предмет располагается на темном фоне, выделяется подсветкой сзади или сбоку. Для получения нужного результата нет необходимости применять графические редакторы, основной эффект получается с помощью простых технических средств. Например, можно использовать отражатели, чтобы подчеркнуть тени на объекте. Прием также часто используется при съемке портретов и натюрмортов, если требуется добиться эффекта таинственности и недосказанности.

ОБЪЕКТИВ – является важной частью для получения оптического изображения. В конструкцию объектива входят набор линз (у отдельных объективов входят зеркала и линзы). В зависимости от вида фотоаппарата могут быть добавочные элементы: диафрагма регулирует количество проходящего света, съемная бленда для защиты внешней линзы объектива и предотвращения бликов во время съемки. Разнообразные объективы применяют для получения различных эффектов изображений при фотографировании. Традиционно они делятся на: нормальные, фокусное расстояние у которого равно примерно диагонали кадра (снятые сюжеты получаются такими, каким их воспринимает человеческий глаз); широкоугольные, фокусное расстояние объектива меньше, чем диагональ кадра (позволяет снимать крупные объекты, например пейзажи,архитектуру); длиннофокусные, расстояние которых более 100мм (часто используются при съемке отдаленных объектов).

ПАНОРАМА – это изображение, отличающееся большой широтой и глубиной обзора. Панорамные фотографии отличаются соотношением сторон 1:2 и более, углом обзора от 70° до 180°. Панорама называют планарной, если она проецируется и может быть воспроизведена на плоскости. Ее можно получить, снимая панорамной фотокамерой, или собрать из отдельных фотографий стандартных размеров. Угол обзора цилиндрической панорамы — 360°. В основе сферической панорамы лежит кубическая проекция изображения. И цилиндрическая, и сферическая являются виртуальными панорамами, предназначенными для просмотра на компьютере.

ПАРАЛЛАКС – это зависимость картинки от размещения наблюдателя по отношению к дальнему фону.

В фотографии это видимая разница положения предметов переднего плана относительно удаленного фона. Разница тем заметней, чем ближе располагается предмет съемки к объективу. С параллаксом сталкиваются фотографы при панорамной съемке. Например, снимая панораму с рук, вы гарантируете возникновение параллакса. Такую панораму потом невозможно сшить. Минимизировать его появление можно съѐмкой со штатива и поворотом фотоаппарата вокруг оси, идущей через переднюю линзу.

ПЕНТАПРИЗМА – это миниатюрная стеклянная или пластиковая геометрическая фигура (призма), имеющая в разрезе форму пятиугольника, с двумя гранями, покрытыми зеркальным слоем. Она используется для изменения направления светового потока, отраженного от зеркала фотоаппарата. Угол 90° получается посредством двойного отражения по 45° последовательно от каждого зеркала, позволяя удлинить путь света и предотвратить эффект зеркального отображения. Иногда вместо стекла применяют пластик, что снижает качество снимков.

ПЕРЕДЕРЖКА – это переэкспонирование кадра, ситуация, когда на светочувствительные элементы фотоаппарата попадает света больше, чем необходимо. Это случается в случае неправильно выбранных значений экспопары: выдержки и диафрагмы. В результате передержки кадра, как правило светлые и яркие тона «улетают» — на их месте остаются идеально белые пятна, лишенные каких-либо оттенков. Эти пятна уже нельзя «вытянуть» при обработке на компьютере. Передержка – одна из самых коварных ошибок фотографа, если не заметить ее сразу и не сделать второй дубль, то исправить ее будет невозможно.

ПРИОРИТЕТ ВЫДЕРЖКИ – это полуавтоматический режим, который используют для съемки ночных сцен или сюжетов, где нужно показать движение (едущий автомобиль, спортивные соревнования, непоседливые дети). В данном режиме фотографу необходимо выставить значение таких параметров, как время выдержки и ISO, а фотокамера автоматически подберет значение диафрагмы, которое будет оптимальным для построения правильной экспозиции. Режим приоритета выдержки обозначается на разных камерах по-разному, но чаще всего значками Tv у фирмы Canon или S у Nikon.

ПРИОРИТЕТ ДИАФРАГМЫ – это полуавтоматический режим, управляющий экспозицией фотоаппарата, при котором автоматика выбирает выдержку затвора, в зависимости от параметров настройки диафрагмы. Этот режим впервые был внедрен в японский фотоаппарат со встроенным экспонометром в 1971 году. Используется этот режим тогда, когда съемка не содержит быстродвижущихся объектов, а наиболее главное значение имеет глубина резкости. Режим приоритета диафрагмы обозначается на разных камерах по-разному, но чаще всего значками Av у фирмы Canon или A у Nikon.

ПРОСВЕТЛЕНИЕ – это технология, которая позволяет увеличить светопропускающую способен оптики. Ее суть состоит в следующем: линзы, которые находятся в непосредственном контакте с воздухом, покрывают исключительно тонкой пленкой или комбинацией пленок, наложенных одна на другую. Покрытие может быть нанесено физическим способом (напыление) или химическим (травление). Технология просветления дает возможность уменьшить показатель преломления и светорассеяния, что приводит к повышению контраста, улучшению цветопередачи и четкости изображения.

РАКУРС – оптическая иллюзия, изменение (сокращение) формы предмета, зависимое от точки обзора, размер предметов увеличивается при приближении к месту съемки (обзора). Выделяют съемку на уровне, нижний и верхний ракурс, на уровне земли, сверху. Съемка с максимального количества ракурсов облегчает процесс выбора окончательного материала. Часто, но не совсем правильно, так называют точку съемки (например, анфас) в фотографии. Для кинематографистов ракурс – художественный прием, передает изображение от первого лица, создает ощущение подглядывания, высоты.

РЫБИЙ ГЛАЗ (FISH-EYE) – ставшая уже традиционной разновидность объектива, который является широкоугольным (угол обзора 175 – 180 градусов), изменяющим линейное увеличение по полю зрения. Фотографы берут его на вооружение, когда нужно увеличить или углубить панораму. Специальный комплекс подбора линз позволяет подразделять фотографические объективы fish-eye на две группы: диагональные (когда полученное изображение соответствует заявленным градусам обзора лишь по диагонали) и циркулярные (когда изображение будет соответствовать кругу в кадре). Главное преимущество – можно включать в кадр большую панораму без дополнительных передвижений. Недостаток — трансформация синхронности между линиями самого объекта в действительности и его отображения.

РАССЕИВАТЕЛЬ (ДИФФУЗОР) – портативное приспособление для смягчения светового потока и световых переходов для съемки. Преимущества данного приспособления — отсутствие "пересветов" на объекте съемки, смягчение теней от объекта, прикрепление непосредственно на вспышку. Иногда заменяется белой бумажкой или баунсером, которые не являются столь удобными и эффективными, в отличие от рассеивателя. Рассеиватели относятся к софтбоксу для вспышек и продаются как отдельно, так и в комплекте с другими элементами софтбокса.

СВЕТОСИЛА – это параметрическая величина объектива, характеризующая меру затухания света, поступающего из вне. Параметр может уменьшаться в следствии естественного искажения светового потока: отражаясь, поглощаясь и рассеиваясь внутри объектива за счет неидеальности поверхностей, царапин или пыли. Как правило, светосила — это показатель системы линз и указывается среди надписей на объективе, характеризующих максимально возможное значение диафрагмы. Светосила объектива оказывает значительное влияние на резкость изображения, особенно для съемки объектов в условиях с недостаточной освещенностью.

СВЕТОФИЛЬТР – оптическое приспособление, которое выборочно впитывает, поляризует или преломляет свет. В зависимости от типа фильтра получаются разные фотографические эффекты. Так для регулировки яркости цветовых тонов нужен цветной светофильтр; для изменения тонального контраста – контрастирующий; для снижения интенсивности света – нейтральный; для устранения бликов – поляризационные. Для изготовления такого устройства хорошо подходит оптическое стекло или пластмасса. Обычно фильтры делают круглыми в оправе, крепящимися при помощи резьбы. Можно встретить их в виде пластин, которые крепятся при помощи специального держателя.

СИНХРОНИЗАЦИЯ ВСПЫШКИ – это взаимодействие затвора и вспышки фотокамеры, в результате которого получается правильная экспозиция. Такой процесс в цифровых камерах реализовывается за счет электронной схемы. Электрическое соединение в камере со вспышкой происходит посредством кабеля со стандартным PCразъемом, либо посредством горячего башмака (центрального синхроконтакта). Синхронизация в механических камерах достигается благодаря электрическому контакту, который располагается в механизме затвора.

СМАЗ – это дефект, образующийся во время съемки, причинами которого могут стать: быстро движущийся объект, отсутствие устойчивости фотоаппарата, неправильное освещение и другие факторы. При съемке с рук вероятность получения смаза возрастает, поэтому рекомендуется фотографировать, когда это возможно, на более коротких выдержках, использовать штатив или монопод. Смаз, приводящий к размытости изображения, при оценке фотографии рассматривается, как дефект, если это не является творческим замыслом фотографа.

ТРАНСФОКАТОР – это объектив, который имеет возможность изменять фокусное расстояние, являющееся физической характеристикой оптической системы. Трансфокатор складывается из специальной афокальной панкратической насадки, которая отвечает за переменное угловое увеличение, а также стандартного объектива, который отвечает за регулирование постоянного фокусного расстояния. Устройство обеспечивает исправление аберраций, которое происходит для двух половин трансфокатора, причем поразному друг от друга.

УДЛИНИТЕЛЬНЫЕ КОЛЬЦА – для осуществления съемки в макродиапазоне (когда объект необходимо снять на более близкой дистанции) применяются удлинительные кольца. Они не содержат оптических устройств, имеют различную длину и устанавливаются совместно с корпусом камеры и съѐмным фотообъективом. В зависимости от степени расширения границ диапазона фокусировки используется как одно, так и нескольких колец одновременно. При применении удлинительных колец рекомендуется использовать ручную фокусировку объектива, так как автофокусировка приводит к определенным ограничениям, а именно: снижению оптических свойств, уменьшению светосилы, а также проявлению аберраций.

УЛЬТРАФИОЛЕТОВЫЙ ФИЛЬТР (УФ-ФИЛЬТР) – часто используется для защиты фотообъектива, но в первую очередь, он снижает воздействие ультрафиолетовой части спектра на матрицу фотоаппарата. Предотвращает попадание на фотообъектив камеры влаги, частиц пыли, царапин и предохраняет его от ударов. Это довольно недорогой аксессуар, и его приобретение может, как минимум, уберечь от последующих расходов на новый объектив. Фильтры отличаются по размерам. Диаметр фильтра, подходящего к Вашему фотоаппарату, должен соответствовать диаметру объектива.

ФИКС (ФИКС-ОБЪЕКТИВ) – Слово "фикс" заимствованно из английского языка и произошло от глагола "to fix" — устанавливать, фиксировать. На языке фотографов фикс — это объектив с неизменным фокусным расстоянием, величина которого измеряется в миллиметрах. Широкое применение нашли фотообъективы с фокусным расстоянием 35 мм, 50 мм, 85 мм и 100/105 мм. Причѐм, чем меньше это число, тем больше угол обзора

у объектива.

В зависимости от назначения, фиксы можно разделить на три группы:

1) штатные (стандартные), которые используются для различных видов съѐмки и дают незначительное фокусное искажение;

2) широкоугольные, наиболее подходящие для съѐмки пейзажей и интерьеров;

3) длиннофокусные (телевики), используемые для работы с удалѐнными объектами.

Ограниченная область использования данных объективов считается их недостатком, так как различные виды фотосъѐмки требуют смены одного фикса на другой. Плюсами же объективов с фиксированным фокусным расстоянием являются максимальная светосила, резкость и небольшой вес, что стало возможным благодаря упрощѐнной оптической схеме фиксов.

ФОКАЛЬНАЯ ПЛОСКОСТЬ – поверхность, где фокусируются плоскопараллельные световые лучи, проходящие через различную оптику. Для тонких линз она перпендикулярна их главной оптической оси и содержит точку фокуса. В реальных системах поверхность фокусирования таких лучей отличается от классической плоскости и еѐ называют фокальной поверхностью, а еѐ аберрацию (отклонение) кривизной поля изображения. В фото и видео системах фокальная плоскость — та поверхность, где формируется правильное изображение предметов и должны быть расположены сенсор в виде матрицы или плѐнка.

ФОКУСИРОВОЧНЫЕ ТОЧКИ – термин, используемый в фотографии для обозначения точек по которым происходит фокусирование снимка. Точки отображены в видоискателе (в зеркальных камерах). Одна находится по центру, две слева и справа, остальные две сверху и снизу. Фокусировочные точки снабжены сенсорными датчиками, которые называют крестовыми или крестообразными. Они чувствительны к вертикальным, горизонтальным и диагональным линиям. Могут применяться в покадровой и следящей автоматической фокусировке. Количество точек фокусировки может легко отличаться в большую или меньшую сторону.

ФОКУС – точка схождения световых параллельных лучей, приходящих в оптическую систему либо пересечения их продолжений после прохождения через неѐ. В первом случае систему называют собирающей, во втором рассеивающей. Главным называется фокус системы, который принадлежит главной её оптической оси. Когда точечный источник света расположен в главном фокусе или на фокальной поверхности, тогда из системы должны выходить параллельные световые лучи. Это, например, наглядно видно при фокусировании в точку солнечных лучей обычной лупой или в простом фонарике.

ФОКУСНОЕ РАССТОЯНИЕ – качественная характеристика объектива фотоаппарата. Указывается на объективе в миллиметрах двумя показателями: наименьшим и наибольшим, поскольку в фотоаппарате, имеющем зум, может изменяться. Фокусное расстояние – это длина проходимой лучами света пути от линз объектива (их несколько), до точки, где они соединяются, проектируясь в картинку-матрицу. Разные фотоаппараты имеют неравные возможности приближать снимаемый объект. Именно на это прямо пропорционально влияет фокусное расстояние: чем оно больше, тем выше возможность увеличение снимаемого объекта.

ФОТОГРАФИЯ – может использоваться в нескольких значениях:

- Метод фиксации окружающей среды оптическими методами при помощи светочувствительного носителя. Результатом действия становится изображение, которое распечатывается и непосредственно хранится (аналоговый метод) или преобразовывается и записывается в виде электронных данных (цифровой метод). Для воспроизведения цифрового изображения необходимо определенное оборудование, например, компьютер или проектор.
- Конечное изображение, которое создается путем процедуры фотографирования, и фиксируется на пленке, фольге, бумаге или другом носителе.

ХРОМАТИЧЕСКИЕ АБЕРРАЦИЯ – оптическое искажение изображения, проявляется как нечеткость кадра, в частных случаях как ореол вокруг снятых объектов. Возникает, когда свет, проходя через линзу объектива, распадается на разные цвета и лучи фокусируются на разных точках одной (поперечная аберрация) или нескольких плоскостей (продольная/осевая аберрация). Поперечные аберрации характерны для широкоугольных объективов. На изображении проявляются как радужный ореол или искажение цвета в углу кадра. Исправить можно с помощью редактора. Осевая аберрация проявляется при съемке на открытой диафрагме. Изображение получается нечетким, на нем остаются цветные точки и полосы не зависимо от расположения снимаемого объекта. Если данный эффект не является творческим решение, то его можно устранить, закрывая диафрагму.

ЦИФРОВОЙ ЗЕРКАЛЬНЫЙ ФОТОАППАРАТ (DSLR-КАМЕРА) – (от англ. Digital single-lens reflex camera) — однообъективный цифровой фотоаппарат или другими словами, одновременно может быть прикручен только один объектив. Двухобъективные фотоаппараты применяются в узкоспециализированных случаях, поэтому про них речь, как правило, не идет. В качестве светочувствительного элемента вместо фотопленки используется цифровая матрица, имеющая размеры эквивалентные 35 мм фотопленки или урезанные размеры с соответствующим кроп-фактором.

ШЕВЕЛЁНКА – это фотографический эффект, при котором наблюдается смазанность, нечеткость изображения. Причиной шевеленки чаще всего становятся следующие факторы: колебание фотоаппарата; которое может быть вызвано естественным дрожанием рук при съемке без штатива; резкое нажатие на кнопку спуска; сильный ветер; слабое освещение; некорректные настройки фотооборудования, например, использование длинных выдержек. Обычно при оценке фотографии шевеленку считают браком, если только это не творческая задумка фотографа.

ШУМ – дефект на фотографии, происходящий из-за особенностей фотосенсоров. Шум представляет собой совокупность мелких точек в той или иной части, или на всем изображении в целом. Этот дефект может возникнуть по двум причинам: ошибке фотографа или неблагоприятных условиях окружающей среды. Первая проблема заключается в том, что фотограф не смог правильно оценить освещение или иные факторы и выставил неправильные настройки (длинная выдержка, высокое ISO). Во втором случае роль играют погодные условия, плохая видимость и схожие причины, затрудняющие фотосъемку. Из-за этого и возникает так называемый шум.

ШТАТИВ – специальное устройство в виде треноги с площадкой, служащее для устойчивой фиксации и точного наведения различных устройств и приборов, использующихся в основном при фото- и видеосъѐмке. В фотографии применение штатива обеспечивает качественную съѐмку при длинной выдержке в условиях недостаточного освещения, устраняет вибрацию при съѐмке чувствительной техникой, а также позволяет выбрать оптимальные значения при установке параметров настроек фотоаппарата. В зависимости от характеристик, штативы различаются по весу, грузоподъѐмности, высоте и классу.

ЭКСПОЗАМЕР – способ определения экспозиции, подходящей для качественной съемки кадра. Используя экспозамер, фотограф ориентируется на уровень света или яркость объекта. Экспозамер условно делится на 4 вида:

1. *Точечный* – измеряет отражение света от нужного предмета или объекта только в определенной точке, занимая до 5% площади кадра. В настройках фотокамер изготовителями данной точкой определено центр кадра, хотя пользователи в настройках аппаратов могут изменить ее расположение. Используется при ярком свете.

2. *Частичный* — имеет сходство с точечным, но имеет зону освещенности до 15%, относительно площади кадра. Используют перепадах яркости или при неодинаковом освещении.

3. *Матричный*, оценочный или мультисегментный – используется для равномерно освещенных предметов, например, для пейзажей. Площадь всего кадра разбивается на сектора, каждый из которых отдельно анализируется, затем определяется общая яркость кадра.

4. *Центральновзвешенный* — анализируется освещенность всей площади кадра, при этом отдавая приоритет его центру. Чаще всего используется при снятии портретов.

ЭКСПОЗИЦИЯ – это отношение единицы света к единице времени, на протяжении которого матрица фотоаппарата воспринимает свет.

Получение качественной фотографии — это результат удачно подобранной экспозиции. Необходимо научиться управлять тремя факторами, влияющими на нее: выдержкой, диафрагмой и ISO (так называемой чувствительностью матрицы). При выполнении фотографий необходимо учесть, что при увеличении действия одного из факторов, например, увеличения отверстия открытия диафрагмы, два других должны уменьшаться.

ЭКСПОНОМЕТР – устройство, применяемое в процессе фотографии, определяющее степень яркости и освещѐнности. При помощи экспонометра выставляют выдержку затвора и диафрагму объектива, что обеспечивает оптимальное положение слайда или негатива. В состав экспонометра входят два компонента. Первым является измерительное устройство, определяющее яркость снимаемого объекта, и отражающее её на шкале в специальных единицах измерения. Второй компонент называется калькулятором, и представляет собой порядок шкал и таблицы значений, характеризующие внешние параметры съѐмки (часы, время суток, погодные изменения, место), которые при совпадении помогают определить величины выдержек и диафрагм. Сейчас в современных фотоаппаратах используются встроенные экспонометры.

ЭКСПОКОРРЕКЦИЯ – это функция корректировки экспозиции. Она доступна в режимах приоритетов выдержки и диафрагмы. Используется для изменения экспозиции от стандартного значения, определяемого экспозамером фотоаппарата. Корректировка может производится как в «плюс» — переэкспонирование кадра, так и в «минус» — недодержка кадра. На современных фотоаппаратах экспокоррекция может производиться на величину 2 или 3 ступеней экспозиции с шагом  $1/3$  или  $\frac{1}{2}$ , в зависимости от настроек камеры. Необходимость в корректировке экспозиции появляется при съемке слишком светлых или слишком темных объектов. Дело в том, что экспозамер фотоаппарата настроен на стандартное значение отражение света от объектов, равное 18%. Поэтому, в случае съемки белого объекта на белом фоне, при стандартном замере экспозиции, и объект, и фон будут серыми. Чтобы исправить цвет в данной ситуации нужно выставить значение экспокоррекции в сторону «плюс». Если же наоборот, снимать темный объект на темном фоне, то экспозамер фотоаппарата в стандартном режиме сделает картинку так же серой. В этом случае экспокоррекцию нужно будет производить в сторону «минус».

ЭКСПОПАРА – это сочетание значений параметров экспозиции – диафрагмы и выдержки. В автоматическом режиме определяется фотоаппаратом, в ручном устанавливается фотографом самостоятельно. Одинаковое значение экспозиции может достигаться разными экспопарами, что позволяет добиться определѐнных эффектов на снимке. Так, меняя диафрагменное число, можно экспериментировать с ГРИП, а изменение значений выдержки позволит передать на снимке движение. Выбор экспопары зависит от освещѐнности и художественного замысла.

ЭКВИВАЛЕНТНОЕ ФОКУСНОЕ РАССТОЯНИЕ (ЭФР) – мера, которая характеризует угол обзора оптической системы, представляющей из себя объектив и светочувствительный элемент (фотопленка, цифровая матрица). ЭФР приводит фокусное расстояние фотокамеры с произвольным размером светочувствительного элемента к фокусному расстоянию фотокамеры с 35-миллиметровой пленкой. При этом углы обзора обеих камер имеют одинаковое значение. Для ныне существующих различных типоразмеров цифровых матриц, значение ЭФР позволяет сравнивать оптические параметры фотокамер с одинаковыми фокусными расстояниями объективов.

HDR (High Dynamic Range) – метод обработки в цифровой фотографии, посредством которого несколько экспозиций из одной сцены накладываются друг на друга и объединяются с помощью программного обеспечения, чтобы создать более реалистичное изображение. Объединенные экспозиции могут отображать более широкий спектр тональных значений, чем цифровая камера способна записывать в одном образе. Компания Adobe впервые представила инструменты для реализации технологии HDR в 2005 году в своем программном пакете Photoshop CS2.

ISO (ИСО) – параметр светочувствительности фотографического материала, относится в большей степени к фотопленке. В свою очередь светочувствительность матрицы цифровой камеры есть величина постоянная, а параметр ISO означает уровень усиления и/или методы обработки сигнала, поступающего на матрицу, и очень зависит от электроники камеры. Для простоты и удобства работы в цифровых фотоаппаратах введено понятие — эквивалентное ISO, которым для выставления правильной экспозиции можно оперировать точно также, как и при работе с фотопленкой. Именно эквивалентное ISO выбирается в настройках цифровых фотокамер.

LIVE VIEW – предварительный просмотр картинки в настоящем времени, это функция цифрового фотоаппарата, которая дает возможность фотографу использовать дисплей как видоискатель, что достигается отображением обработанного изображения с матрицы камеры на экран. Функция предпросмотра в настоящем времени осуществлена на большинстве цифровых компактных и также на некотором количестве DSLR-камер. Концепция фотокамеры камеры с технологией предварительного просмотра в значимой степени пошла от цифровых видеокамер.

RAW – формат файлов, сделанных цифровым фотоаппаратом, приблизительно аналог негатива плѐночной фотографии. В нѐм находится необработанная информация о пикселях из сенсора цифровой матрицы. RAW файл не проходит дематризацию, поэтому просто содержит значения RGB (красный, зелѐный, синий) каждого пикселя. Обычно цифровые камеры обрабатывают данный файл сразу после того, как снимок был сделан. Данные из RAW формата преобразовываются в файл полноцветного формата JPEG самим фотоаппаратом или через специализированные программы, которые поставляются вместе с комплектацией к фотоаппарату.

TTL – автоматический режим работы вспышки, мощность которой рассчитывается на основании замера света, прошедшего через объектив. Существует три TTL- режима: простой, автоматический и оценочный. В обычном режиме используется экспонометр камеры. В автоматическом режиме при нажатии наполовину кнопки затвора даѐтся предварительный импульс, по данным замера рассчитывается основной импульс. В оценочном режиме предварительный импульс даѐтся перед открытием затвора, после чего рассчитывается основной импульс.

TILT-SHIFT LENS – специализированные объективы, предназначенные для коррекции перспективы и резкости изображения. Tilt–shift lens (объектив сдвига-наклона) охватывает два различных типа перемещений: вращение плоскости линзы относительно плоскости изображения, названной наклоном (tilt), и перемещение линзы, производимое параллельно плоскости изображения, названное сдвигом (shift). Наклон используется, чтобы управлять ориентацией плоскости фокуса, и, следовательно, частью изображения, которое кажется резким (принцип Шаймпфлюга). Сдвиг используется, чтобы отрегулировать положение предмета в площади изображения, не отводя обратно камеру; это часто используется для ухода от сходимости параллельных линий при фотографировании высоких предметов.

| ПК-1<br>Перечень вопросов<br>Способен к анализу<br>1. Возникновение и развитие фотографики.<br>и художественно-<br>2. Применение фотографики в графическом дизайне.<br>$\Pi K-1-31$<br>технической<br>3. Задачи фотографики.<br>разработке дизайн<br>4. Создание образа.<br>объектов<br>5. Изогелия.<br>визуальной<br>6. Соляризация.<br>информации,<br>7. Фотобарельеф.<br>идентификации и<br>8. Компьютерные фильтры для получения графических изображений.<br>коммуникации,<br>Перечень вопросов<br>изучению<br>1. Планшетные сканеры.<br>производственных и<br>2. Схемы освещения при сканировании.<br>экономических<br>3. Влияние контраста изображения.<br>требований для | Формируемая<br>компетенция | Код<br>результата<br>обучения | Задание                           |
|----------------------------------------------------------------------------------------------------|----------------------------|-------------------------------|-----------------------------------|
| 5. Использование смешанных техник.<br>6. Световая кисть.<br>7. Фризлайт.                                                                                                    | реализации проекта         | $\Pi K-1-32$                  | 4. Влияние фотографической широты |

**6.1. Задания для углубления и закрепления приобретенных знаний**

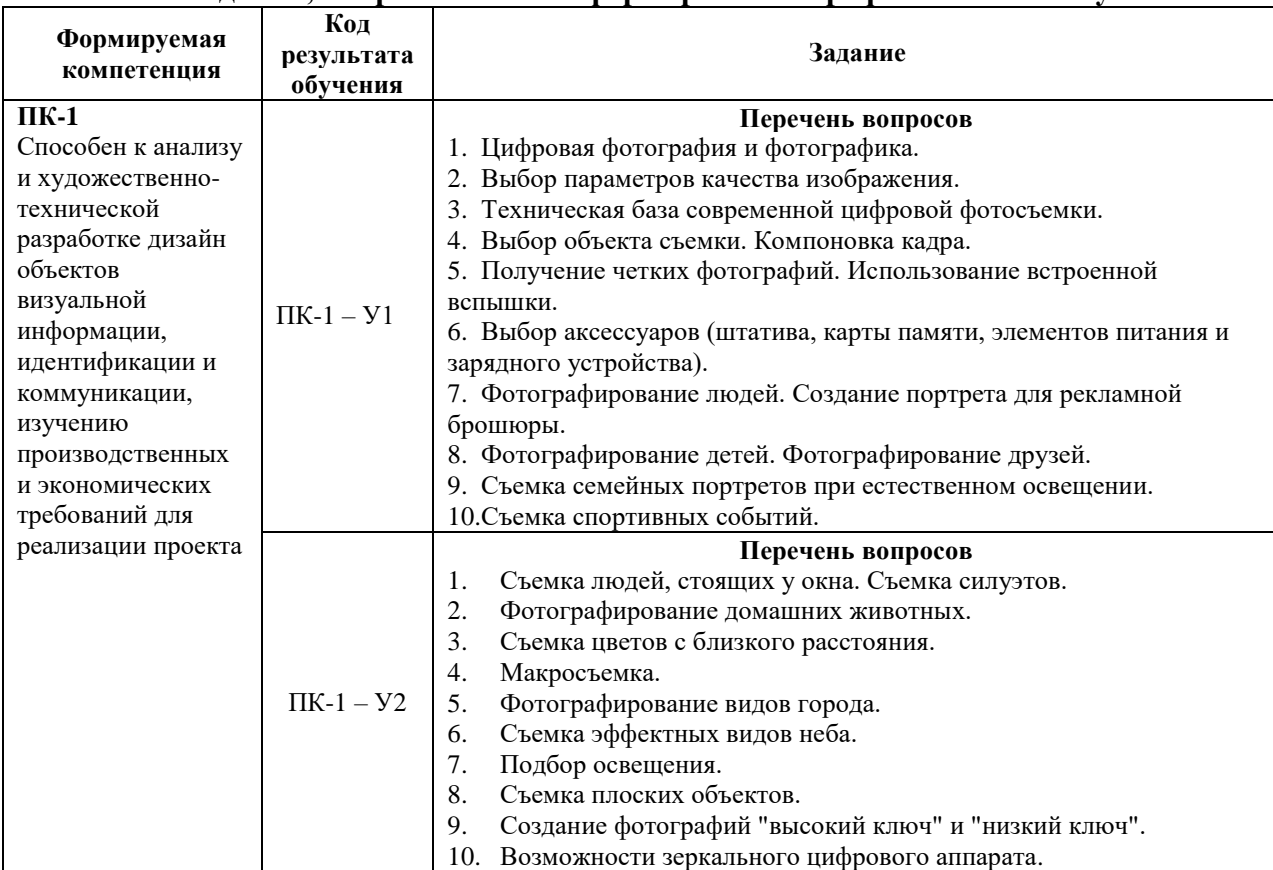

## **6.2. Задания, направленные на формирование профессиональных умений**

#### **6.3. Задания, направленные на формирование профессиональных навыков**

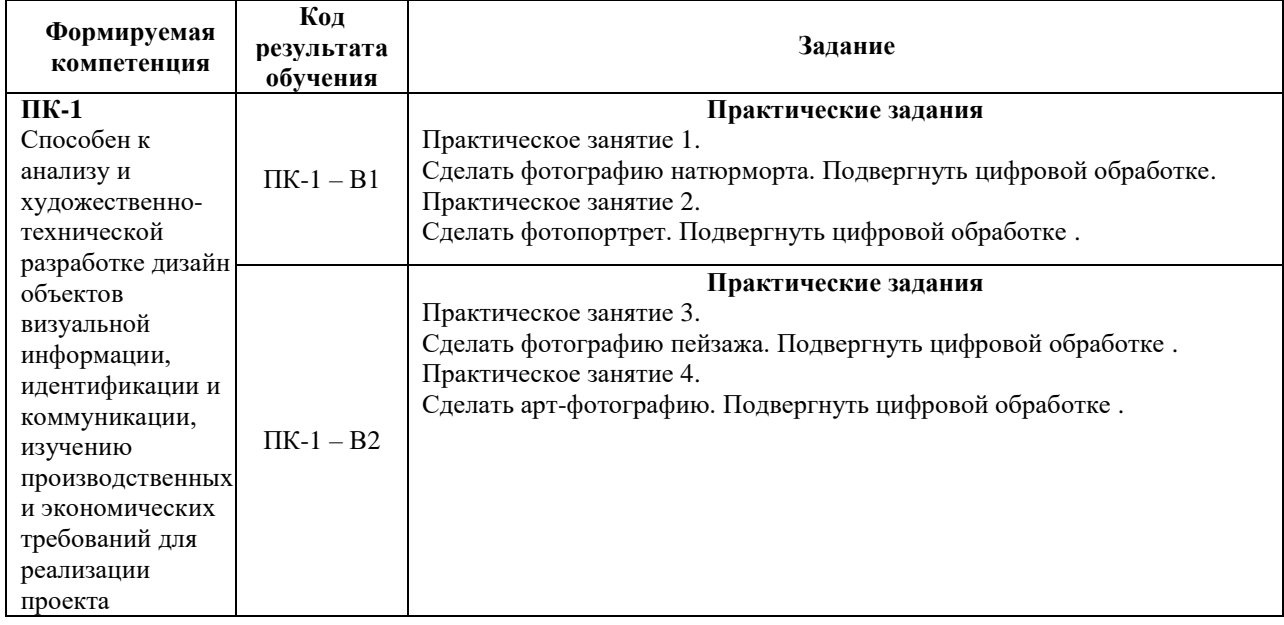

## **7. ФОНД ОЦЕНОЧНЫХ СРЕДСТВ ДЛЯ ПРОВЕДЕНИЯ ТЕКУЩЕГО КОНТРОЛЯ И ПРОМЕЖУТОЧНОЙ АТТЕСТАЦИИ ОБУЧАЮЩИХСЯ ПО ДИСЦИПЛИНЕ (МОДУЛЮ).**

## *Паспорт фонда оценочных средств*

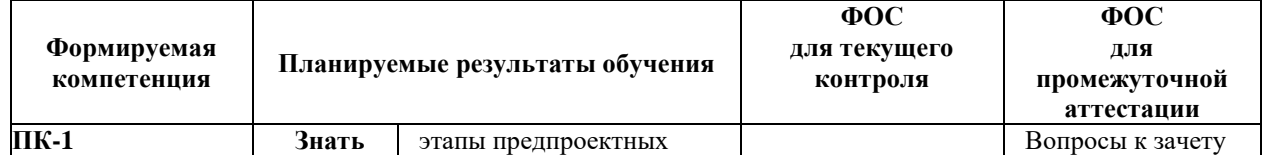

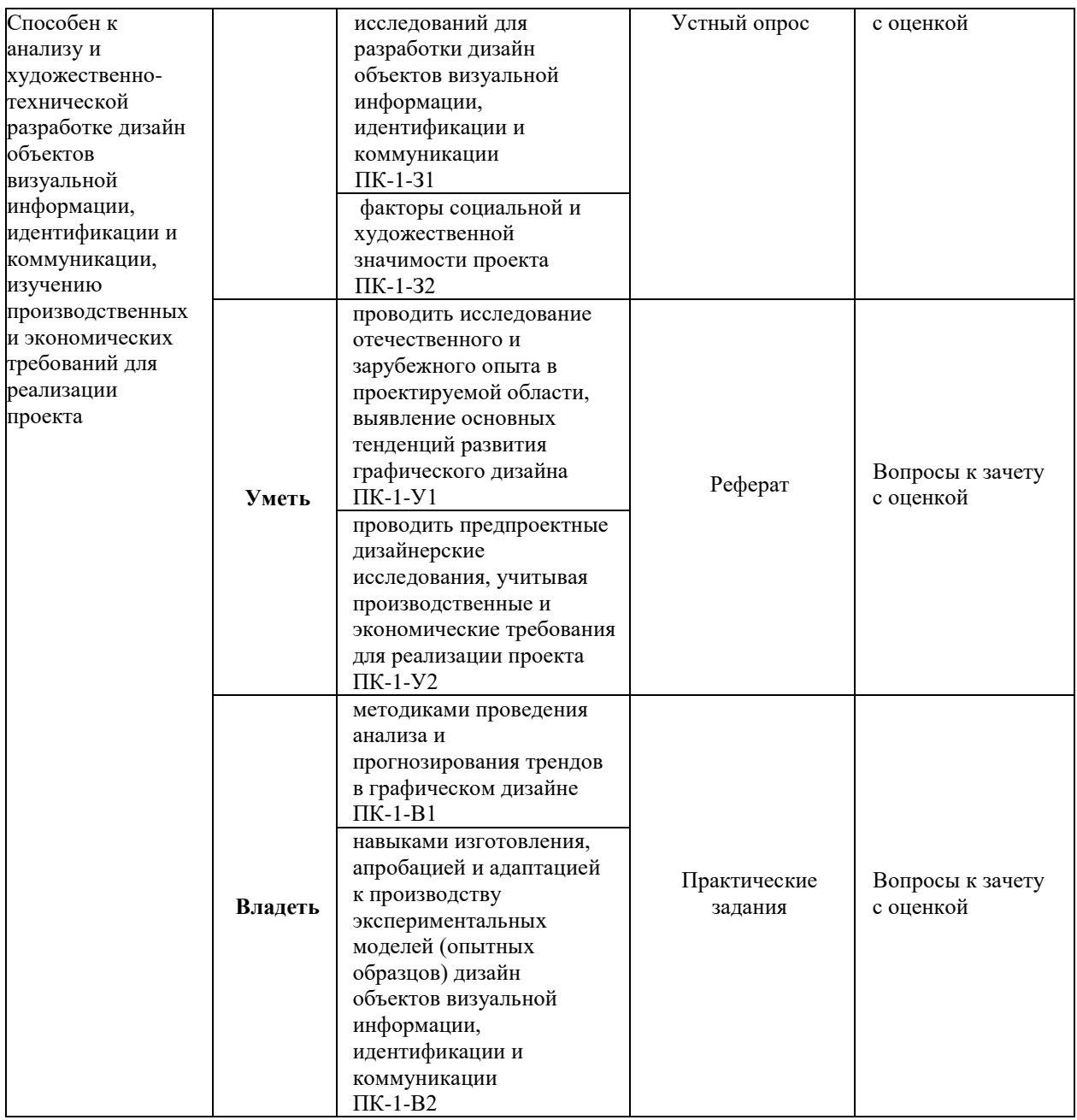

#### *Описание показателей и критериев оценивания компетенций на различных этапах их формирования, описание шкал оценивания*

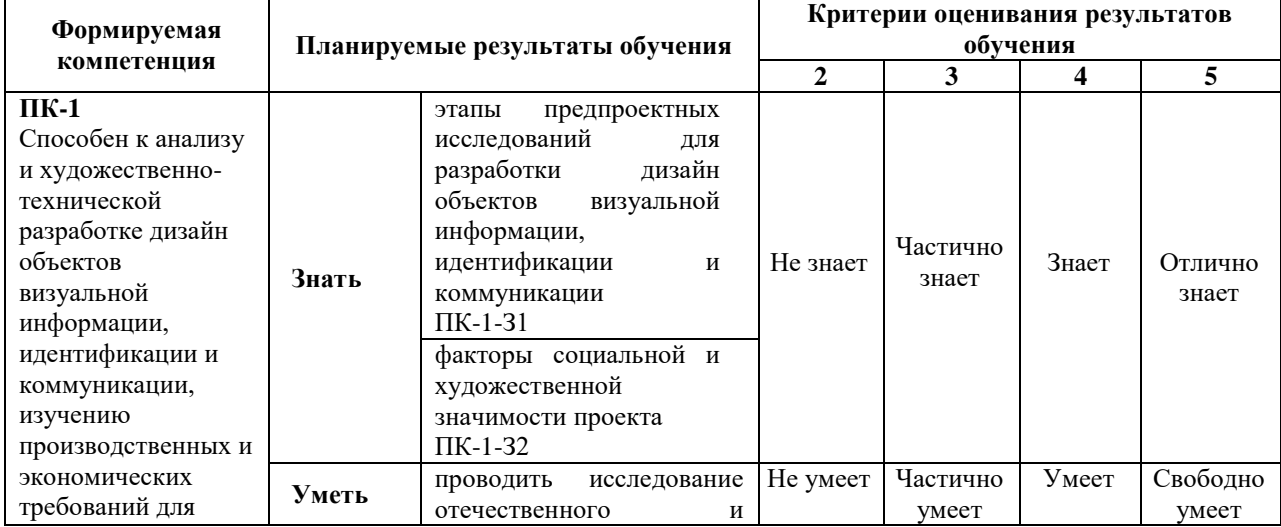

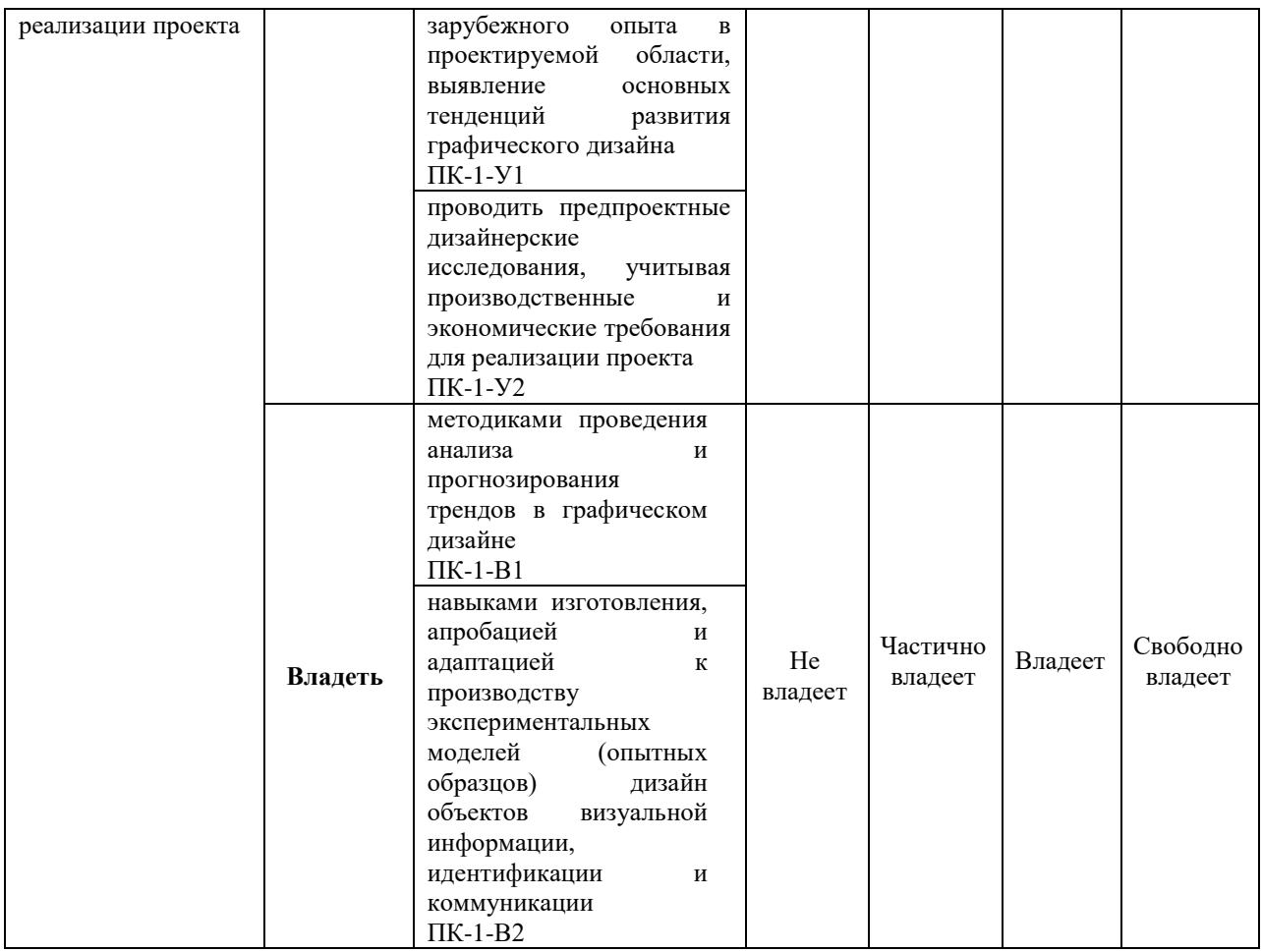

# **7.1. ФОС для проведения текущего контроля.**

## **7.1.1. Задания для оценки знаний**

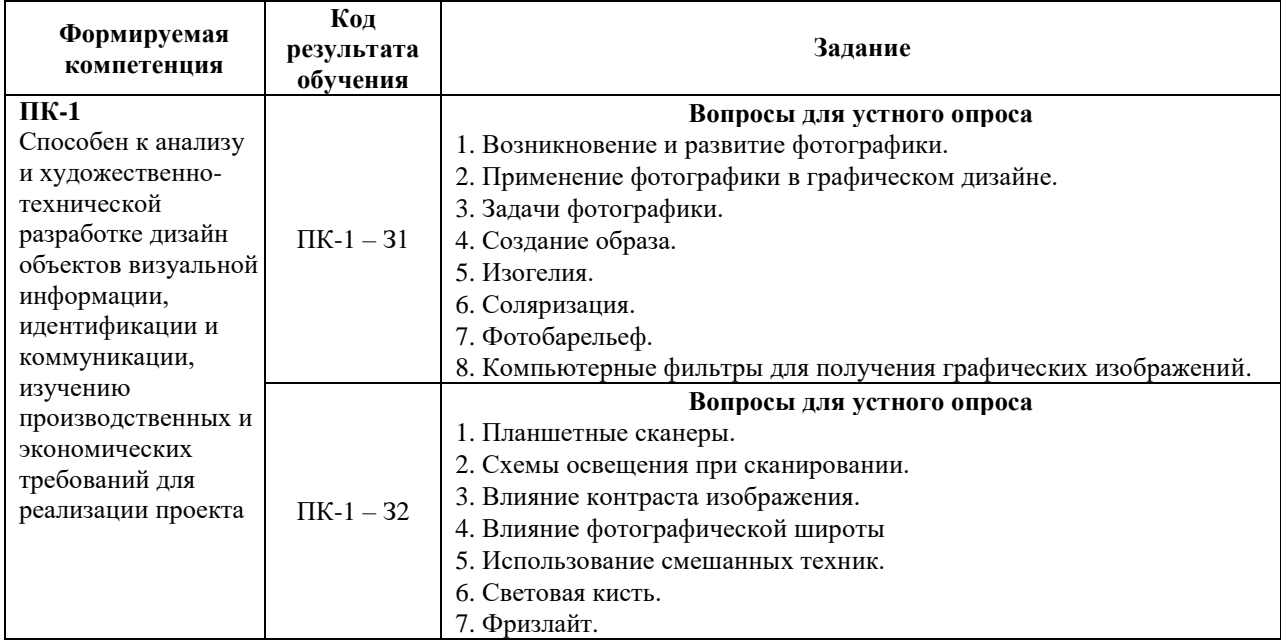

## **Критерии оценки выполнения задания**

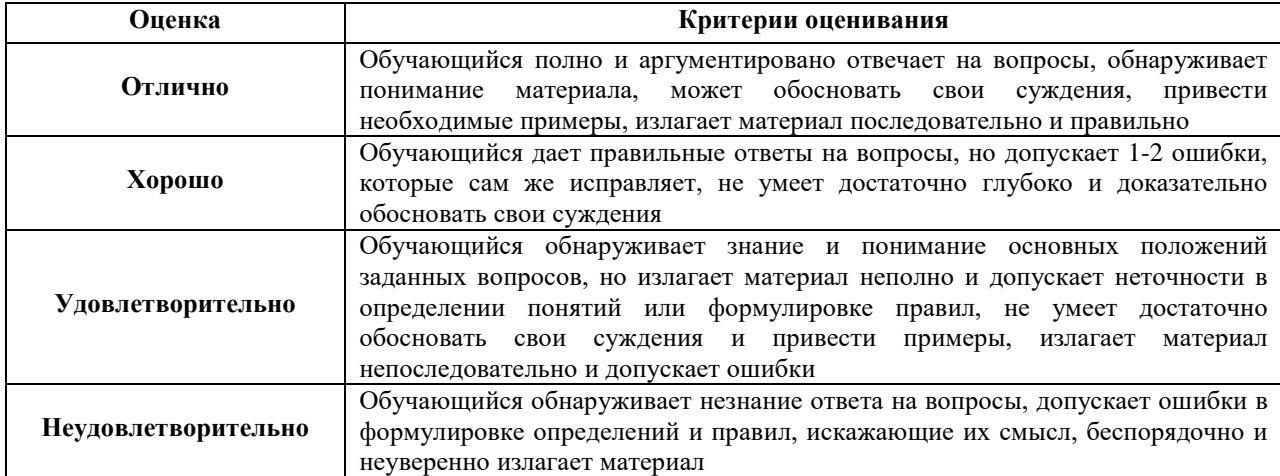

## **7.1.2. Задания для оценки умений**

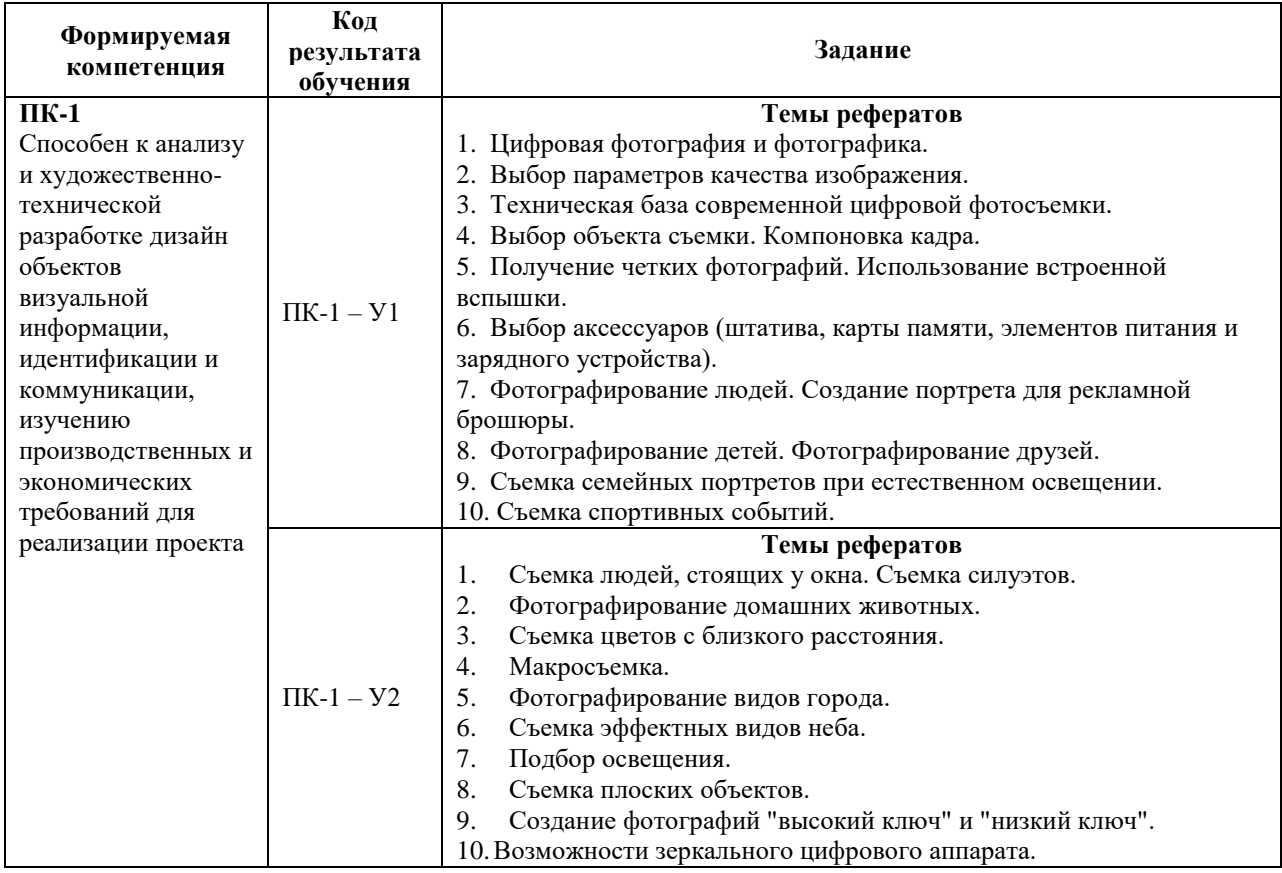

#### **Критерии оценки учебных действий обучающихся (выступление с докладом, реферат по обсуждаемому вопросу)**

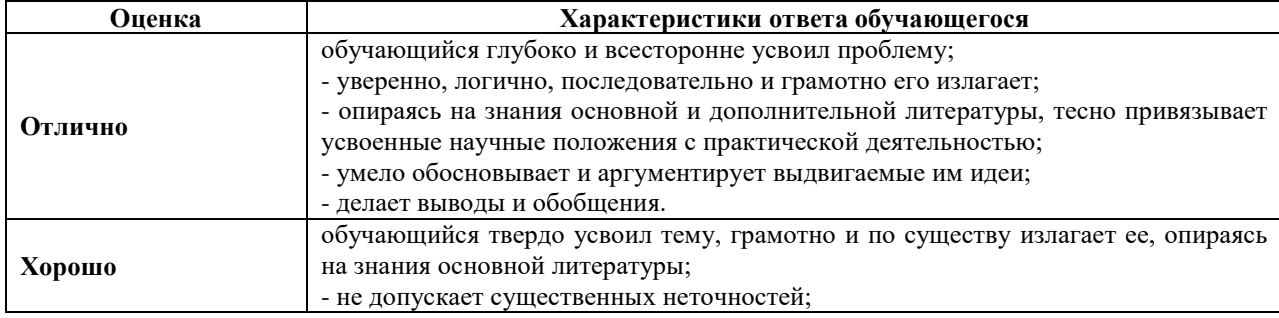

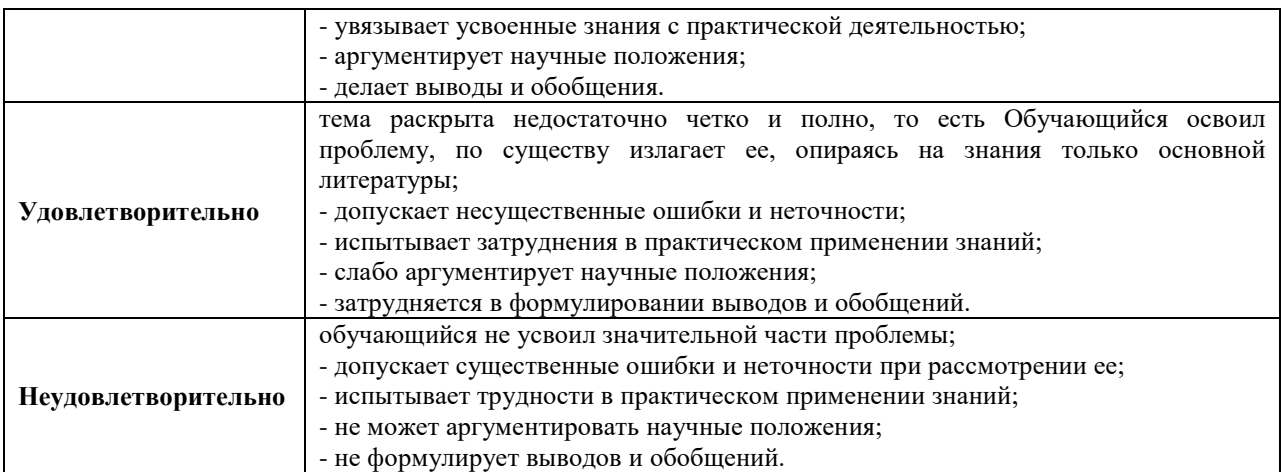

### **7.1.3. Задания для оценки владений, навыков**

 $\Gamma$ 

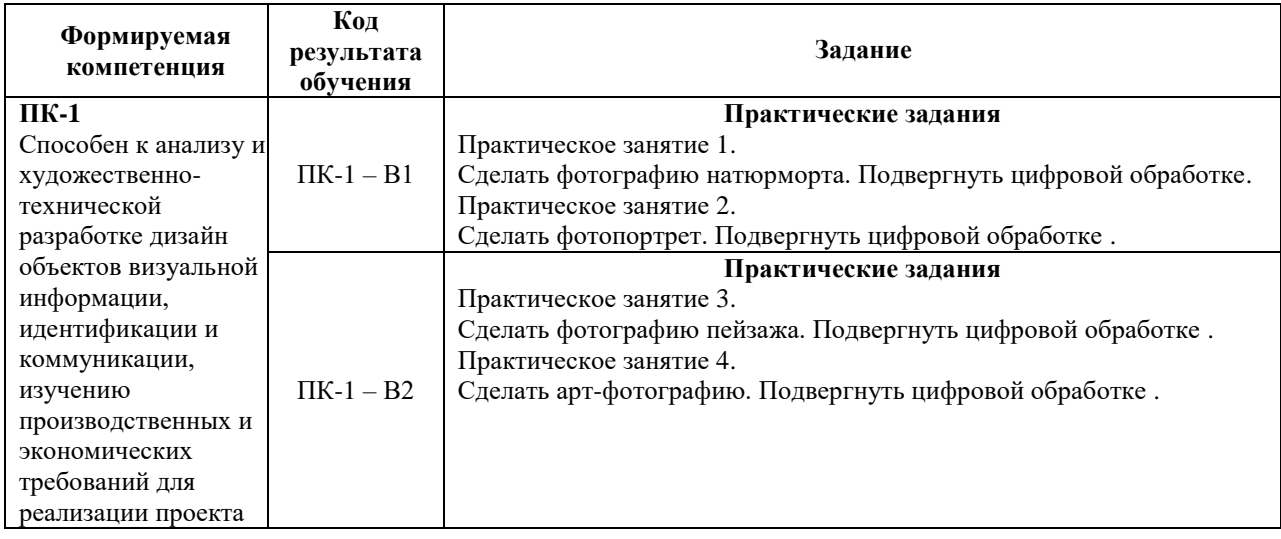

## **Критерии оценки учебных действий обучающихся на практических занятиях**

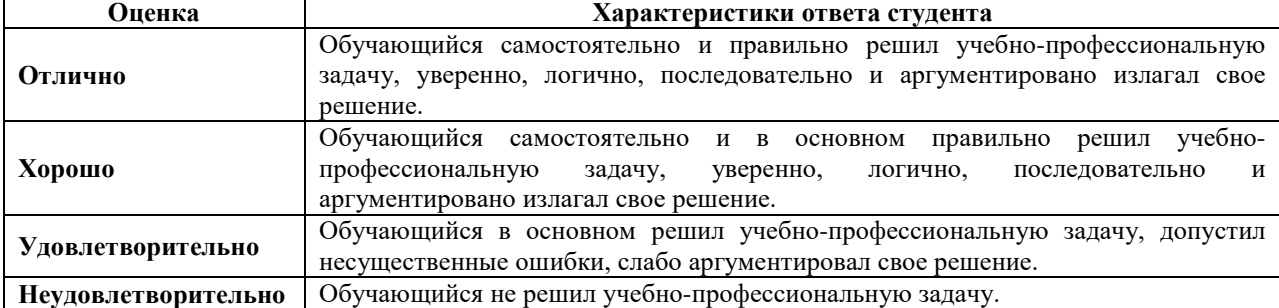

### **7.2. ФОС для проведения промежуточной аттестации.**

### **7.2.1. Задания для оценки знаний к зачету с оценкой**

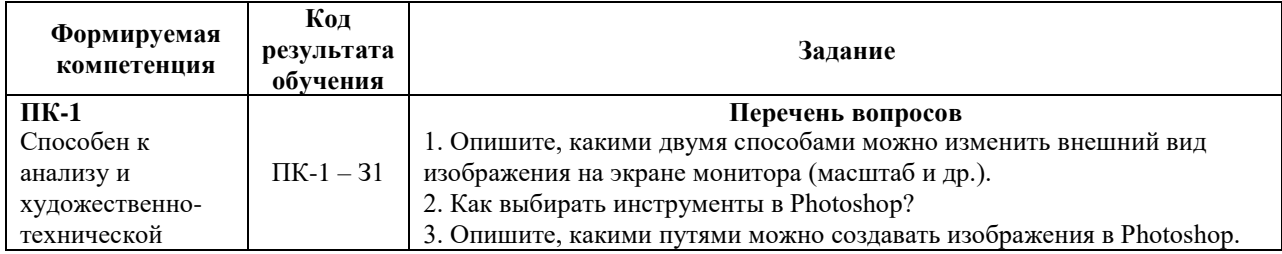

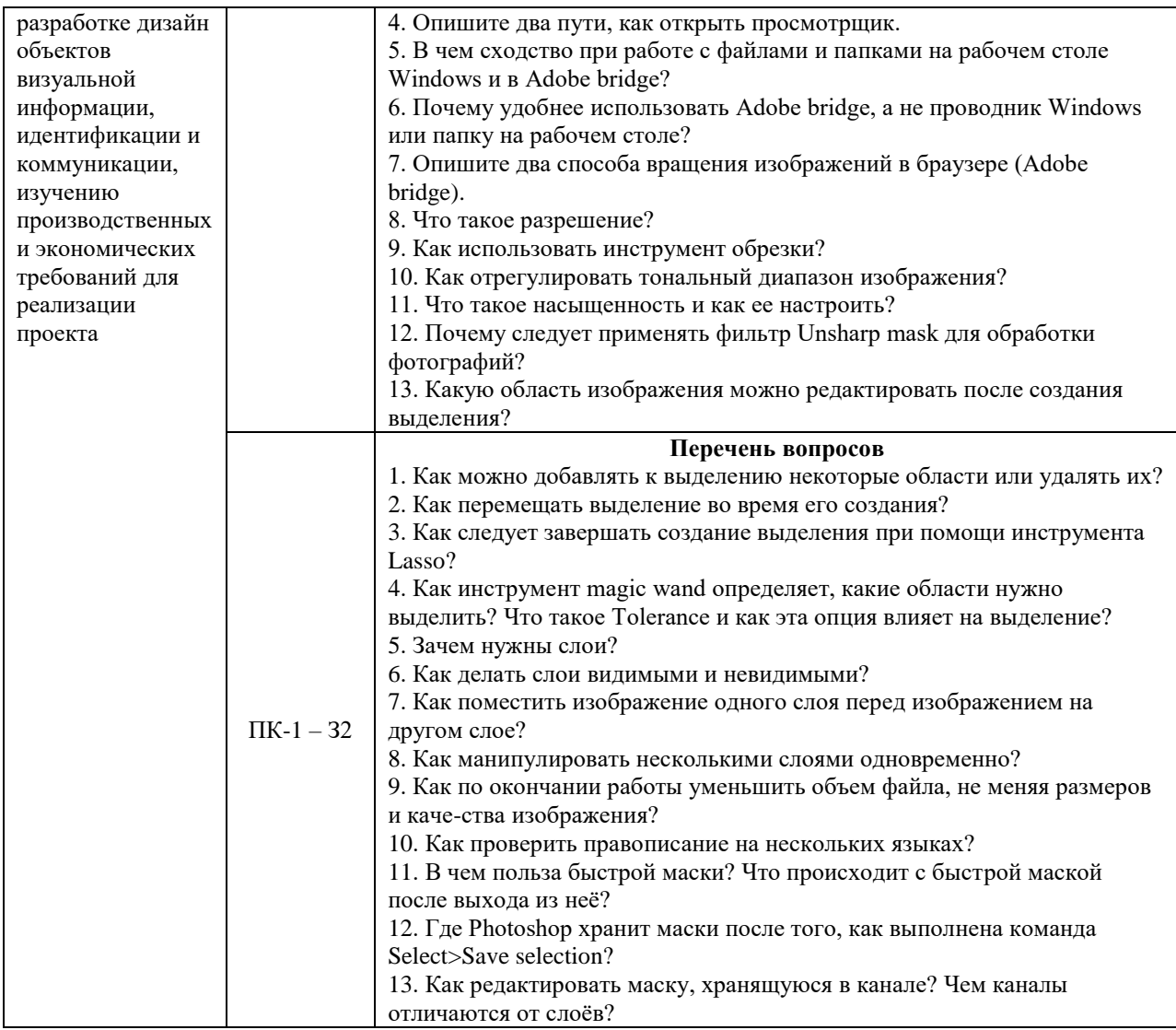

# **7.2.2. Задания для оценки умений к зачету с оценкой**

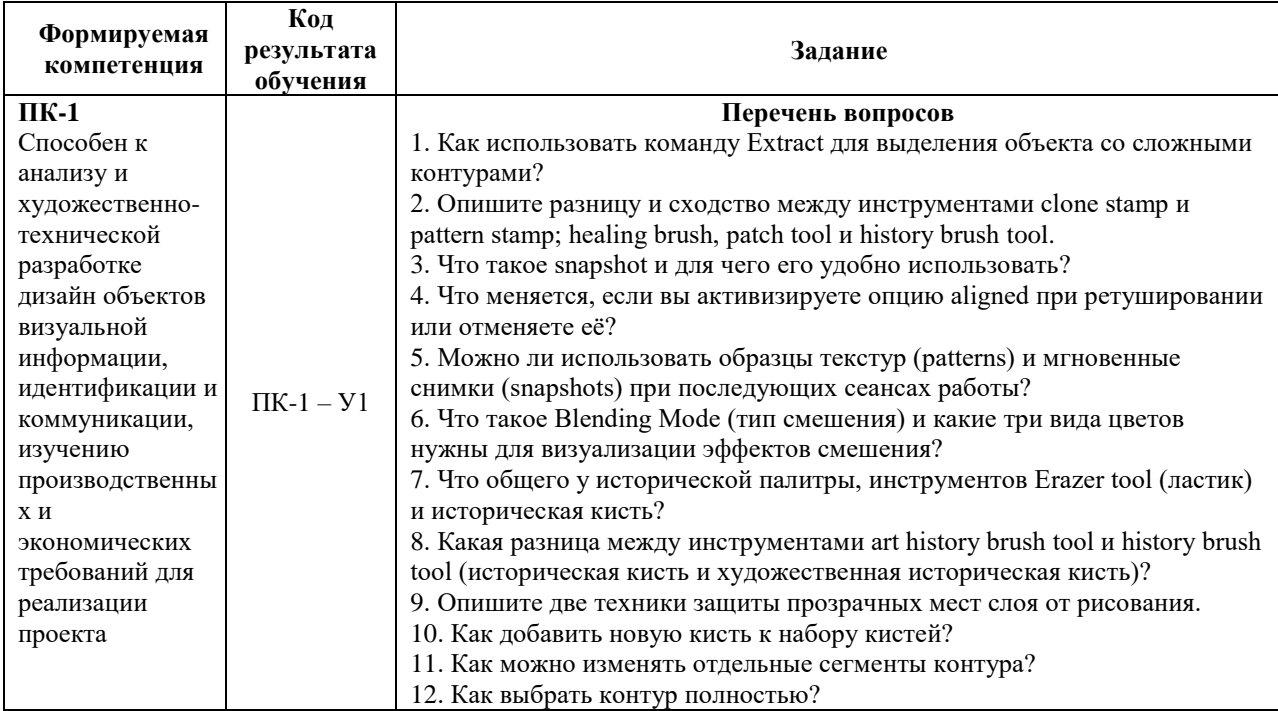

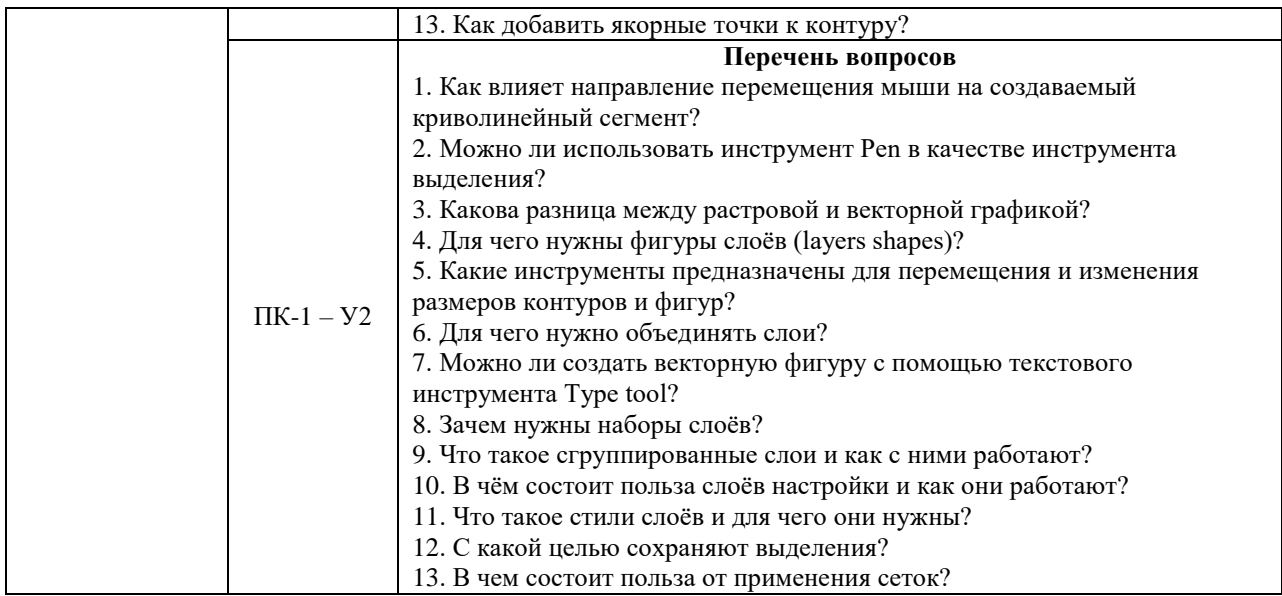

## **7.2.3. Задания для оценки владений, навыков к зачету с оценкой**

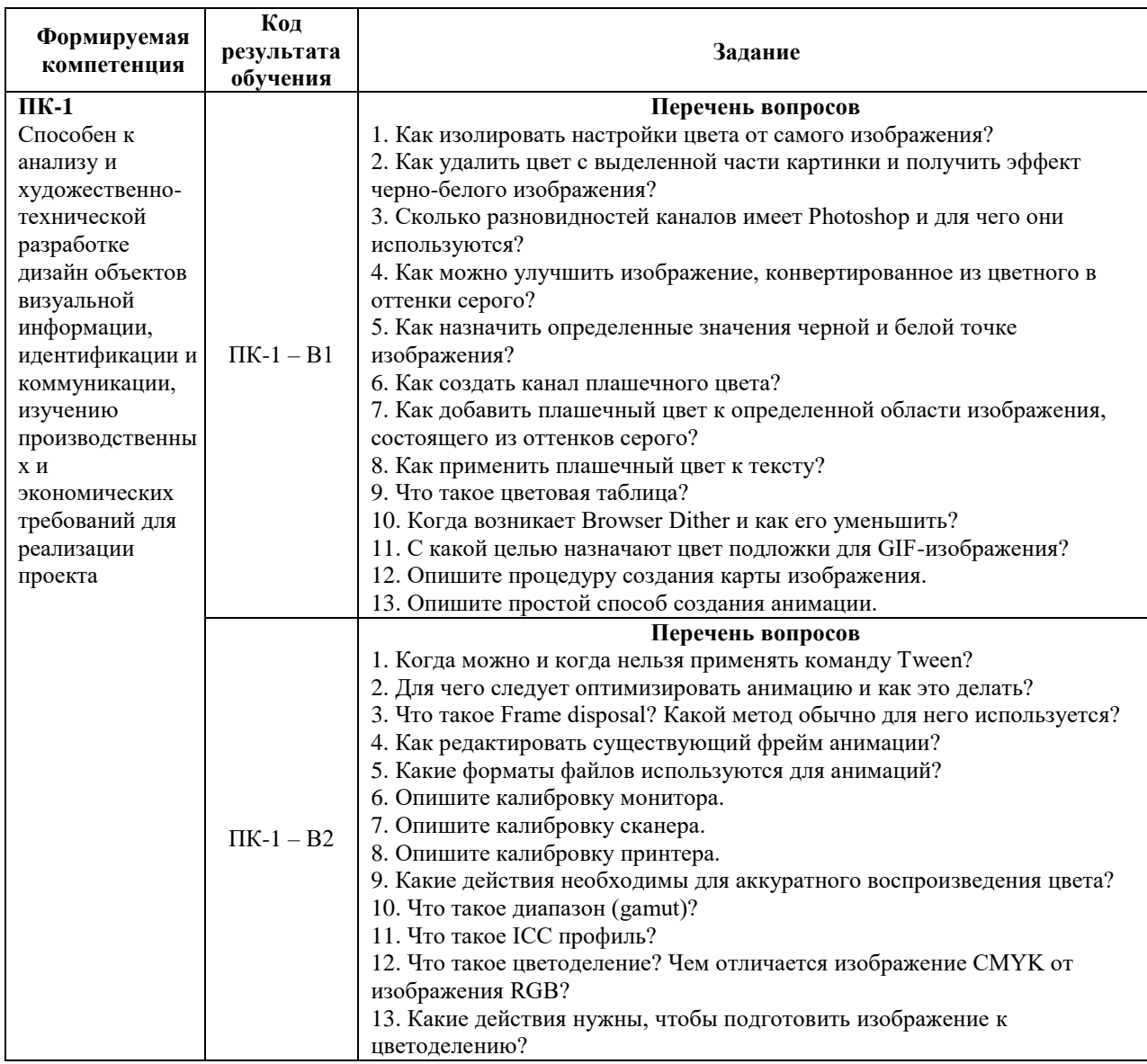

#### **Уровни и критерии итоговой оценки результатов освоения дисциплины**

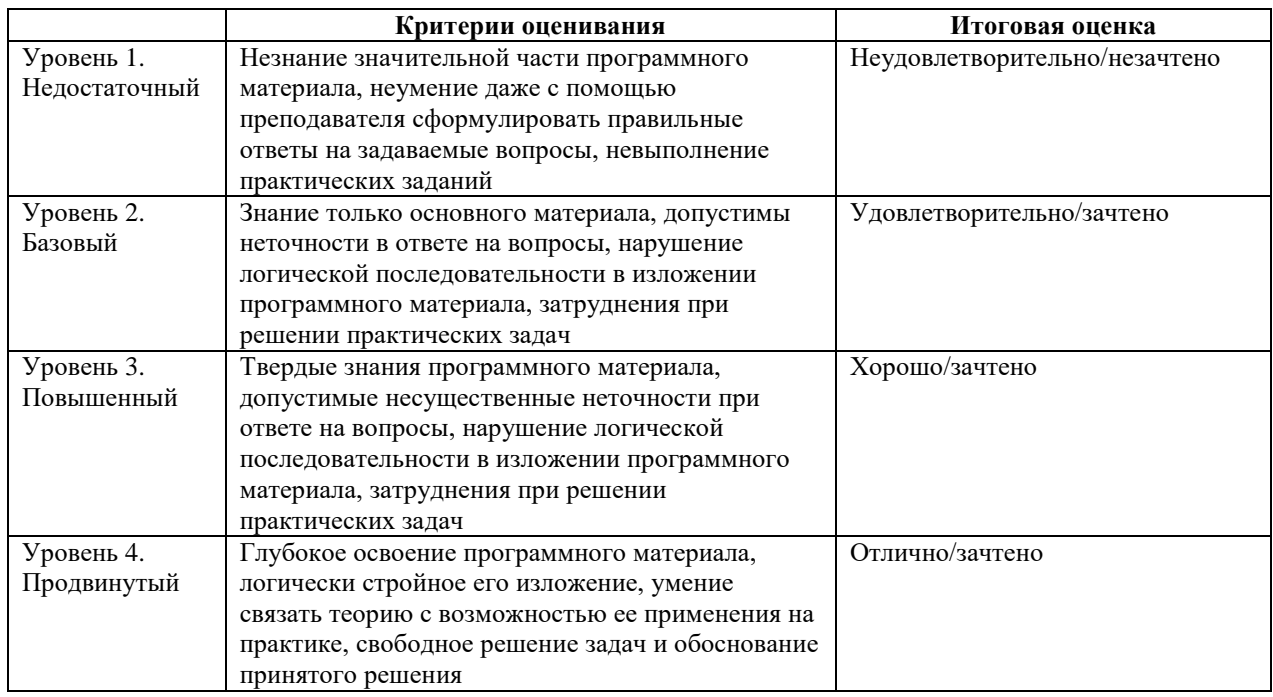

## **8. ПЕРЕЧЕНЬ ОСНОВНОЙ И ДОПОЛНИТЕЛЬНОЙ УЧЕБНОЙ ЛИТЕРАТУРЫ, НЕОБХОДИМОЙ ДЛЯ ОСВОЕНИЯ ДИСЦИПЛИНЫ (МОДУЛЯ).**

### **8.1.Основная учебная литература.**

1. Молочков, В.П. Основы фотографии / В.П. Молочков. – 2-е изд., испр. – Москва:Национальный Открытый Университет «ИНТУИТ», 2020. – 256 c.

#### **8.2. Дополнительная учебная литература.**

1. Устин В.Б. Композиция в дизайне. Методические основы композиционнохудожественного формообразования в дизайнерском творчестве: Учебное пособие, М.: АСТ: Астрель, 2018.

2. Летин А. С. Компьютерная графика: Учебное пособие / А.С. Летин, О.С. Летина, И.Э. Пашковский. - М.: Форум, 2077.

3. Келби Скотт Adobe Photoshop CS6: справочник по цифровой фотографии = The Adobe Photoshop CS6 Book for Digital Photographers : пер. с англ., М. : Изд. Дом «Вильямс», 2013.

4. Скрылина, С. Н. Photoshop CS5: 100 советов по коррекции и спецэффектам. СПб.: БХВ-Петербург, 2010.

5. Левкина Л.А. Фотодело: Учебное пособие / А.В. Левкина. - М.: Альфа-М: НИЦ Инфра-М, 2013.

6. Флеминг Б. Фотореализм. Профессиональные приемы работы. Уроки мастерства. Практическое пособие. Москва. ДМК Пресс 2007.

7. Гурский Ю., Жвалевский А., Завгородний В. Компьютерная графика: Photoshop CS5, CorelDRAW X5, Illustrator CS5, СПб.: Питер, 2011.

### **9. ПЕРЕЧЕНЬ РЕСУРСОВ ИНФОРМАЦИОННО-ТЕЛЕКОММУНИКАЦИОННОЙ СЕТИ «ИНТЕРНЕТ», НЕОБХОДИМЫХ ДЛЯ ОСВОЕНИЯ ДИСЦИПЛИНЫ.**

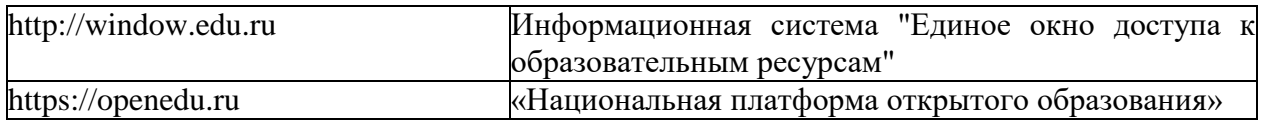

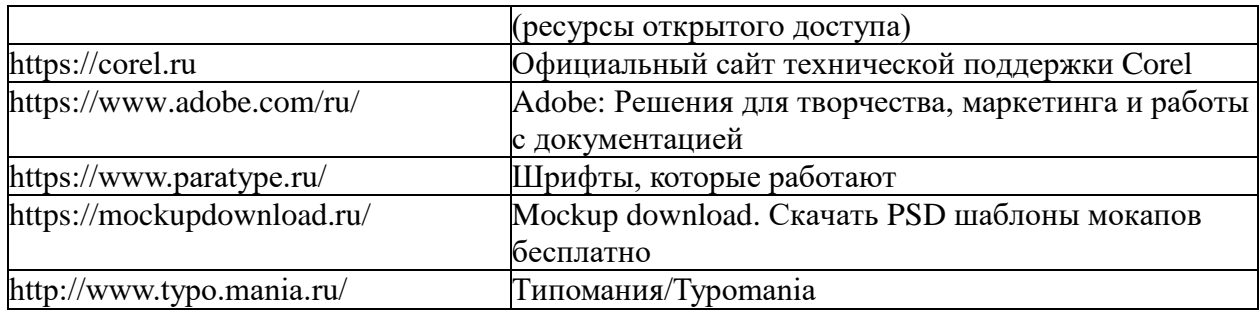

#### **10. МЕТОДИЧЕСКИЕ УКАЗАНИЯ ДЛЯ ОБУЧАЮЩИХСЯ ПО ОСВОЕНИЮ ДИСЦИПЛИНЫ.**

Основными видами аудиторной работы обучающегося при изучении дисциплины являются лекции и семинарские занятия. Обучающийся не имеет права пропускать без уважительных причин аудиторные занятия, в противном случае он может быть не допущен к зачету.

На лекциях даются и разъясняются основные понятия темы, связанные с ней теоретические и практические проблемы, рекомендации для самостоятельной работы. В ходе лекции обучающийся должен внимательно слушать и конспектировать лекционный материал.

Завершают изучение наиболее важных тем учебной дисциплины семинарские занятия. Они служат для контроля подготовленности обучающегося; закрепления изученного материала; развития умения и навыков подготовки докладов, сообщений по естественнонаучной проблематике; приобретения опыта устных публичных выступлений, ведения дискуссии.

Семинару предшествует самостоятельная работа обучающегося, связанная с освоением лекционного материала и материалов, изложенных в учебниках, учебных пособиях и в рекомендованной преподавателем тематической литературе. По согласованию с преподавателем или его заданию обучающийся может готовить рефераты по отдельным темам дисциплины. Примерные темы докладов, рефератов и вопросов для обсуждения приведены в настоящих рекомендациях.

#### **10.1. Работа на лекции.**

Основу теоретического обучения обучающихся составляют лекции. Они дают систематизированные знания обучающимся о наиболее сложных и актуальных философских проблемах. На лекциях особое внимание уделяется не только усвоению обучающимися изучаемых проблем, но и стимулированию их активной познавательной деятельности, творческого мышления, развитию научного мировоззрения, профессионально-значимых свойств и качеств. Излагаемый материал может показаться обучающимся сложным, необычным, поскольку включает знания, почерпнутые преподавателем из различных отраслей науки, религии, истории, практики. Вот почему необходимо добросовестно и упорно работать на лекциях. Осуществляя учебные действия на лекционных занятиях, обучающиеся должны внимательно воспринимать действия преподавателя, запоминать складывающиеся образы, мыслить, добиваться понимания изучаемого предмета.

Обучающиеся должны аккуратно вести конспект. В случае недопонимания какойлибо части предмета следует задать вопрос в установленном порядке преподавателю. В процессе работы на лекции необходимо так же выполнять в конспектах модели изучаемого предмета (рисунки, схемы, чертежи и т.д.), которые использует преподаватель.

Обучающимся, изучающим курс, рекомендуется расширять, углублять, закреплять усвоенные знания во время самостоятельной работы, особенно при подготовке

к семинарским занятиям, изучать и конспектировать не только обязательную, но и дополнительную литературу.

#### **10.2. Работа с конспектом лекций.**

Просмотрите конспект сразу после занятий. Отметьте материал конспекта лекций, который вызывает затруднения для понимания. Попытайтесь найти ответы на затруднительные вопросы, используя предлагаемую литературу. Если самостоятельно не удалось разобраться в материале, сформулируйте вопросы и обратитесь на текущей консультации или на ближайшей лекции за помощью к преподавателю.

Каждую неделю отводите время для повторения пройденного материала, проверяя свои знания, умения и навыки по контрольным вопросам и тестам.

#### **10.3. Выполнение практических работ.**

По наиболее сложным проблемам учебной дисциплины проводятся практические занятия. Их главной задачей является углубление и закрепление теоретических знаний у обучающихся.

Практическое занятие проводится в соответствии с планом. В плане указываются тема, время, место, цели и задачи занятия, тема доклада и реферативного сообщения, обсуждаемые вопросы. Дается список обязательной и дополнительной литературы, рекомендованной к занятию.

Подготовка обучающихся к занятию включает:

-заблаговременное ознакомление с планом занятия;

-изучение рекомендованной литературы и конспекта лекций;

-подготовку полных и глубоких ответов по каждому вопросу, выносимому для обсуждения;

-подготовку доклада, реферата по указанию преподавателя;

При проведении практических занятий уделяется особое внимание заданиям, предполагающим не только воспроизведение обучающимися знаний, но и направленных на развитие у них творческого мышления, научного мировоззрения. Для лучшего усвоения и закрепления материала по данной дисциплине помимо конспектов лекций, обучающимся необходимо научиться работать с обязательной и дополнительной литературой. Изучение, дисциплины предполагает отслеживание публикаций в периодических изданиях и работу с INTERNET.

Целесообразно готовиться к практическим занятиям за 1-2 недели до их начала, а именно: на основе изучения рекомендованной литературы выписать в контекст основные категории и понятия по учебной дисциплине, подготовить развернутые планы ответов и краткое содержание выполненных заданий. Обучающийся должен быть готов к контрольным опросам на каждом учебном занятии. Одобряется и поощряется инициативные выступления с докладами и рефератами по темам практических занятий.

#### **10.4. Подготовка докладов, фиксированных выступлений и рефератов.**

При подготовке к докладу по теме, указанной преподавателем, обучающийся должен ознакомиться не только с основной, но и дополнительной литературой, а также с последними публикациями по этой тематике в сети Интернет. Необходимо подготовить текст доклада и иллюстративный материал в виде презентации. Доклад должен включать введение, основную часть и заключение. На доклад отводится 10-15 минут учебного времени. Он должен быть научным, конкретным, определенным, глубоко раскрывать проблему и пути ее решения.

Рекомендации к выполнению реферата:

1. Работа выполняется на одной стороне листа формата А 4.

2. Размер шрифта 14, межстрочный интервал (одинарный).

3. Объѐм работы должен составлять от 10 до 15 листов (вместе с приложениями).

4. Оставляемые по краям листа поля имеют следующие размеры: Слева - 30 мм; справа - 15 мм; сверху - 15 мм; снизу - 15 мм.

- 5. Содержание реферата:
	- *Титульный лист.*
	- *Содержание.*
	- *Введение.*

Введение должно включать в себя краткое обоснование актуальности темы реферата. В этой части необходимо также показать, почему данный вопрос может представлять научный интерес и какое может иметь практическое значение.

- *Основной материал.*
- *Заключение.*

Заключение - часть реферата, в которой формулируются выводы по параграфам, обращается внимание на выполнение поставленных во введении задач и целей. Заключение должно быть чѐтким, кратким, вытекающим из основной части.

#### *Список литературы*.

6. Нумерация страниц проставляется в правом нижнем углу, начиная с введения (стр. 3). На титульном листе и содержании, номер страницы не ставиться.

7. Названия разделов и подразделов в тексте должны точно соответствовать названиям, приведѐнным в содержании.

8. Таблицы помещаются по ходу изложения, должны иметь порядковый номер. (Например: Таблица 1, Рисунок 1, Схема 1 и т.д.).

9. В таблицах и в тексте следует укрупнять единицы измерения больших чисел в зависимости от необходимой точности.

10. Графики, рисунки, таблицы, схемы следуют после ссылки на них и располагаются симметрично относительно цента страницы.

11. В списке литературы указывается полное название источника, авторов, места издания, издательство, год выпуска и количество страниц.

#### **10.5. Разработка электронной презентации.**

Распределение тем презентации между обучающимися и консультирование их по выполнению письменной работы осуществляется также как и по реферату. Приступая к подготовке письменной работы в виде электронной презентации необходимо исходить из целей презентации и условий ее прочтения, как правило, такую работу обучаемые представляют преподавателю на проверку по электронной почте, что исключает возможность дополнительных комментариев и пояснений к представленному материалу.

По согласованию с преподавателем, материалы презентации обучающийся может представить на CD/DVD-диске (USB флэш-диске).

Электронные презентации выполняются в программе MS PowerPoint в виде слайдов в следующем порядке:

-титульный лист с заголовком темы и автором исполнения презентации;

-план презентации (5-6 пунктов -это максимум);

-основная часть (не более 10 слайдов);

-заключение (вывод);

Общие требования к стилевому оформлению презентации:

-дизайн должен быть простым и лаконичным;

-основная цель - читаемость, а не субъективная красота. При этом не надо впадать в другую крайность и писать на белых листах черными буквами – не у всех это получается стильно;

-цветовая гамма должна состоять не более чем из двух-трех цветов;

-всегда должно быть два типа слайдов: для титульных, планов и т.п. и для основного текста;

-размер шрифта должен быть: 24–54 пункта (заголовок), 18–36 пунктов (обычный текст);

-текст должен быть свернут до ключевых слов и фраз. Полные развернутые предложения на слайдах таких презентаций используются только при цитировании. При необходимости, в поле «Заметки к слайдам» можно привести краткие комментарии или пояснения.

-каждый слайд должен иметь заголовок;

-все слайды должны быть выдержаны в одном стиле;

-на каждом слайде должно быть не более трех иллюстраций;

-слайды должны быть пронумерованы с указанием общего количества слайдов;

-использовать встроенные эффекты анимации можно только, когда без этого не обойтись.

Обычно анимация используется для привлечения внимания слушателей (например, последовательное появление элементов диаграммы).

-списки на слайдах не должны включать более 5–7 элементов. Если элементов списка все-таки больше, их лучше расположить в две колонки. В таблицах не должно быть более четырех строк и четырех столбцов – в противном случае данные в таблице будут очень мелкими и трудно различимыми.

#### **10.6. Творческий проект.**

Проект является творческой деятельностью, направленной на достижение определенной цели, решения какой либо проблемы.

Проектированием называется подготовка комплекта проектной документации, а также сам процесс создания проекта. При проектировании выполняют пояснительную записку, содержащую анализ ситуации, эскизы, чертежи, экономические расчеты, описание технологии, выбор материалов и инструментов.

Этапы выполнения проекта.

Работа над творческим проектом состоит из трѐх основных этапов: поискового (подготовительного), технологического и заключительного (аналитического).

Поисковый этап начинается с выбора темы проекта. С помощью справочной литературы, печатных изданий и сети интернет , формируется база данных на выбранную тему. При выполнении творческого проекта необходимо изложить в письменном виде обоснование выбора темы проекта на основе личностных или общественных потребностей в изделии.

Следующим шагом является формулирование требований к изделию по следующим критериям: простота изготовления, экономичность, эстетичность, удобство в эксплуатации, экологичность и др.

Затем разрабатывают возможные варианты изделий в виде рисунков, эскизов, чертежей.

Технологический этап начинается с разработки технической документации (схем, чертежей, выкроек) и технологической документации (технологических процессов изготовления и сборки деталей) по проекту.

Заключительный (аналитический этап) включает контроль и испытание готового изделия, окончательный подсчет затрат на его изготовление.

Проводится анализ того, что получилось. Завершается все защитой проекта. К защите нужно подготовить краткий доклад об основных достоинствах проекта, пояснительную записку к проекту, а так же представить готовое изделие.

*Требования к оформлению:*

Творческий проект представляет собой пояснительную записку, содержащую расчетные данные, и готовое изделие.

По содержанию пояснительная записка включает:

1. Титульный лист.

- 2. Содержание.
- 3. Поисково-исследовательская часть.
	- Актуальность. Обоснование проблемы
	- Анализ возможных идей. Выбор оптимальной идеи
	- Цель и задачи проекта
	- Анализ предстоящей деятельности
	- Сбор информации по теме проекта.
	- Анализ прототипов. Выбор оптимального варианта
	- Эстетическая оценка изделия
	- Выбор материалов и инструментов
	- Экономический и экологический анализ будущего изделия
	- Охрана труда
- 4. Технологическая часть.
	- Выбор технологии изготовления изделия
	- Конструкторская документация (схемы, чертежи, эскизы, технологические карты)
	- Заключительная часть.
	- Описание окончательного варианта изделия (в том числе и фото)
	- Экономический и экологический анализ готового изделия
	- Реклама
	- Самооценка проекта
- 6. Список используемой литературы.
- 7. Приложения.

### **10.7. Методика работы с обучающимися с ограниченными возможностями здоровья.**

В Институте созданы специальные условия для получения высшего образования по образовательным программам обучающимися с ограниченными возможностями здоровья (ОВЗ).

Для перемещения инвалидов и лиц с ограниченными возможностями здоровья созданы специальные условия для беспрепятственного доступа в учебные помещения и другие помещения, а также их пребывания в указанных помещениях с учетом особенностей психофизического развития, индивидуальных возможностей и состояния здоровья таких обучающихся.

При получении образования обучающимся с ограниченными возможностями здоровья при необходимости предоставляются бесплатно специальные учебники и учебные пособия, иная учебная литература. Также имеется возможность предоставления услуг ассистента, оказывающего обучающимся с ограниченными возможностями здоровья необходимую техническую помощь, в том числе услуг сурдопереводчиков и тифлосурдопереводчиков.

Получение доступного и качественного высшего образования лицами с ограниченными возможностями здоровья обеспечено путем создания в Институте комплекса необходимых условий обучения для данной категории обучающихся. Информация о специальных условиях, созданных для обучающихся с ограниченными возможностями здоровья, размещена на сайте Института.

Для обучения инвалидов и лиц с ОВЗ, имеющих нарушения опорнодвигательного аппарата обеспечиваются и совершенствуются материально-технические условия беспрепятственного доступа в учебные помещения, туалетные, другие помещения, условия их пребывания в указанных помещениях (наличие лифта, пандусов, поручней, расширенных дверных проемов и др.).

Для адаптации к восприятию обучающимися инвалидами и лицами с ОВЗ с

нарушенным слухом справочного, учебного материала, предусмотренного образовательной программой по выбранным направлениям подготовки, обеспечиваются следующие условия: для лучшей ориентации в аудитории, применяются сигналы, оповещающие о начале и конце занятия (слово «звонок» пишется на доске); внимание слабослышащего обучающегося привлекается педагогом жестом (на плечо кладется рука, осуществляется нерезкое похлопывание); разговаривая с обучающимся, педагог смотрит на него, говорит ясно, короткими предложениями, обеспечивая возможность чтения по губам.

Компенсация затруднений речевого и интеллектуального развития слабослышащих инвалидов и лиц с ОВЗ проводится за счет: использования схем, диаграмм, рисунков, компьютерных презентаций с гиперссылками, комментирующими отдельные компоненты изображения; регулярного применения упражнений на графическое выделение существенных признаков предметов и явлений; обеспечения возможности для обучающегося получить адресную консультацию по электронной почте по мере необходимости.

Для адаптации к восприятию инвалидами и лицами с ОВЗ с нарушениями зрения справочного, учебного, просветительского материала, предусмотренного образовательной программой Института по выбранной специальности, обеспечиваются следующие условия: ведется адаптация официального сайта в сети Интернет с учетом особых потребностей инвалидов по зрению, обеспечивается наличие крупношрифтовой справочной информации о расписании учебных занятий; в начале учебного года обучающиеся несколько раз проводятся по зданию Института для запоминания месторасположения кабинетов, помещений, которыми они будут пользоваться; педагог, его собеседники, присутствующие представляются обучающимся, каждый раз называется тот, к кому педагог обращается; действия, жесты, перемещения педагога коротко и ясно комментируются; печатная информация предоставляется крупным шрифтом (от 18 пунктов), тотально озвучивается; обеспечивается необходимый уровень освещенности помещений; предоставляется возможность использовать компьютеры во время занятий и право записи объяснения на диктофон (по желанию обучающегося).

Форма проведения текущей и промежуточной аттестации для обучающихся с ОВЗ определяется преподавателем в соответствии с учебным планом. При необходимости обучающемуся с ОВЗ с учетом его индивидуальных психофизических особенностей дается возможность пройти промежуточную аттестацию устно, письменно на бумаге, письменно на компьютере, в форме тестирования и т.п., либо предоставляется дополнительное время для подготовки ответа.

#### **11. ПЕРЕЧЕНЬ ИНФОРМАЦИОННЫХ ТЕХНОЛОГИЙ, ИСПОЛЬЗУЕМЫХ ПРИ ОСУЩЕСТВЛЕНИИ ОБРАЗОВАТЕЛЬНОГО ПРОЦЕССА ПО ДИСЦИПЛИНЕ, ВКЛЮЧАЯ ПЕРЕЧЕНЬ ПРОГРАММНОГО ОБЕСПЕЧЕНИЯ И ИНФОРМАЦИОННЫХ СПРАВОЧНЫХ СИСТЕМ (ПРИ НЕОБХОДИМОСТИ).**

При проведении лекционных занятий по дисциплине преподаватель использует аудиовизуальные, компьютерные и мультимедийные средства обучения Института, а также демонстрационные (презентации) и наглядно-иллюстрационные (в том числе раздаточные) материалы.

Практические занятия по данной дисциплине проводятся с использованием компьютерного и мультимедийного оборудования Института, при необходимости – с привлечением полезных Интернет-ресурсов и пакетов прикладных программ.

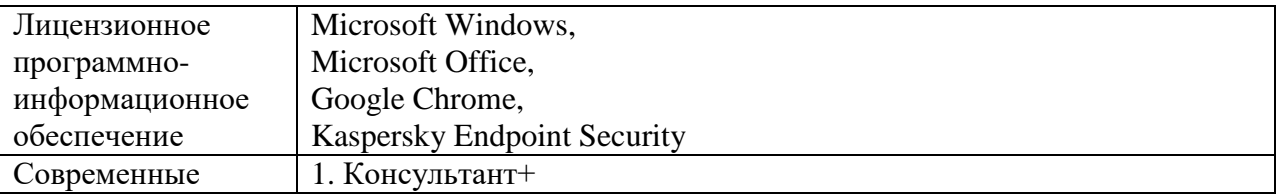

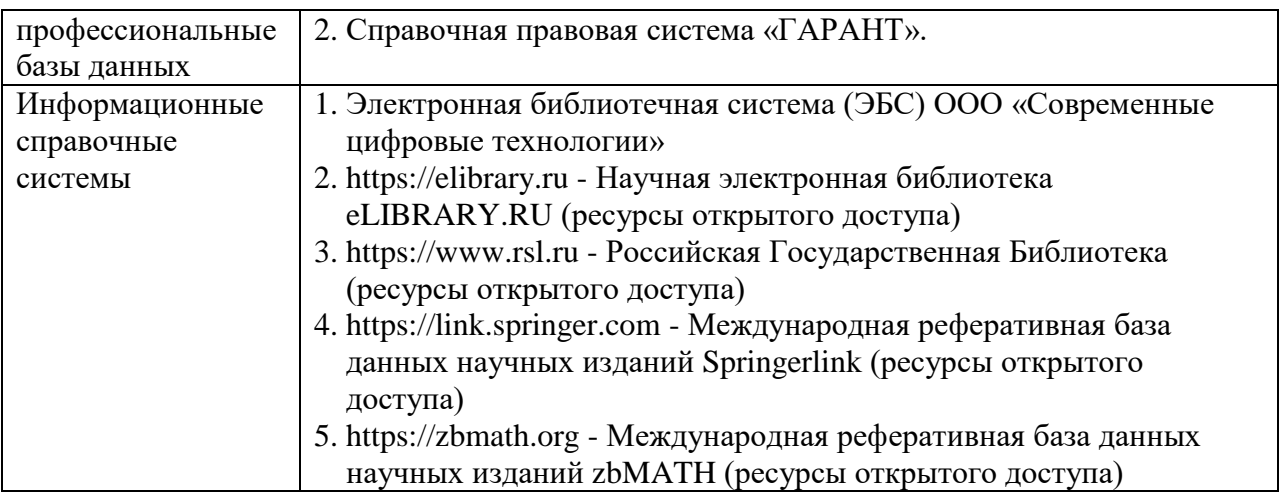

### **12.ПЕРЕЧЕНЬ УЧЕБНЫХ АУДИТОРИЙ И ОБОРУДОВАНИЯ, ИСПОЛЬЗУЕМЫХ ДЛЯ ПРОВЕДЕНИЯ УЧЕБНЫХ ЗАНЯТИЙ ПО ДИСЦИПЛИНЕ (МОДУЛЮ).**

Учебные занятия по дисциплине проводятся в специализированной аудитории, оборудованной ПК, с возможностями показа презентаций. В процессе чтения лекций, проведения семинарских и практических занятий используются наглядные пособия, комплект слайдов, видеороликов.

Применение ТСО (аудио- и видеотехники, мультимедийных средств) обеспечивает максимальную наглядность, позволяет одновременно тренировать различные виды речевой деятельности, помогает корректировать речевые навыки, способствует развитию слуховой и зрительной памяти, а также усвоению и запоминанию образцов правильной речи, совершенствованию речевых навыков.

#### *Перечень оборудованных учебных аудиторий и специальных помещений*

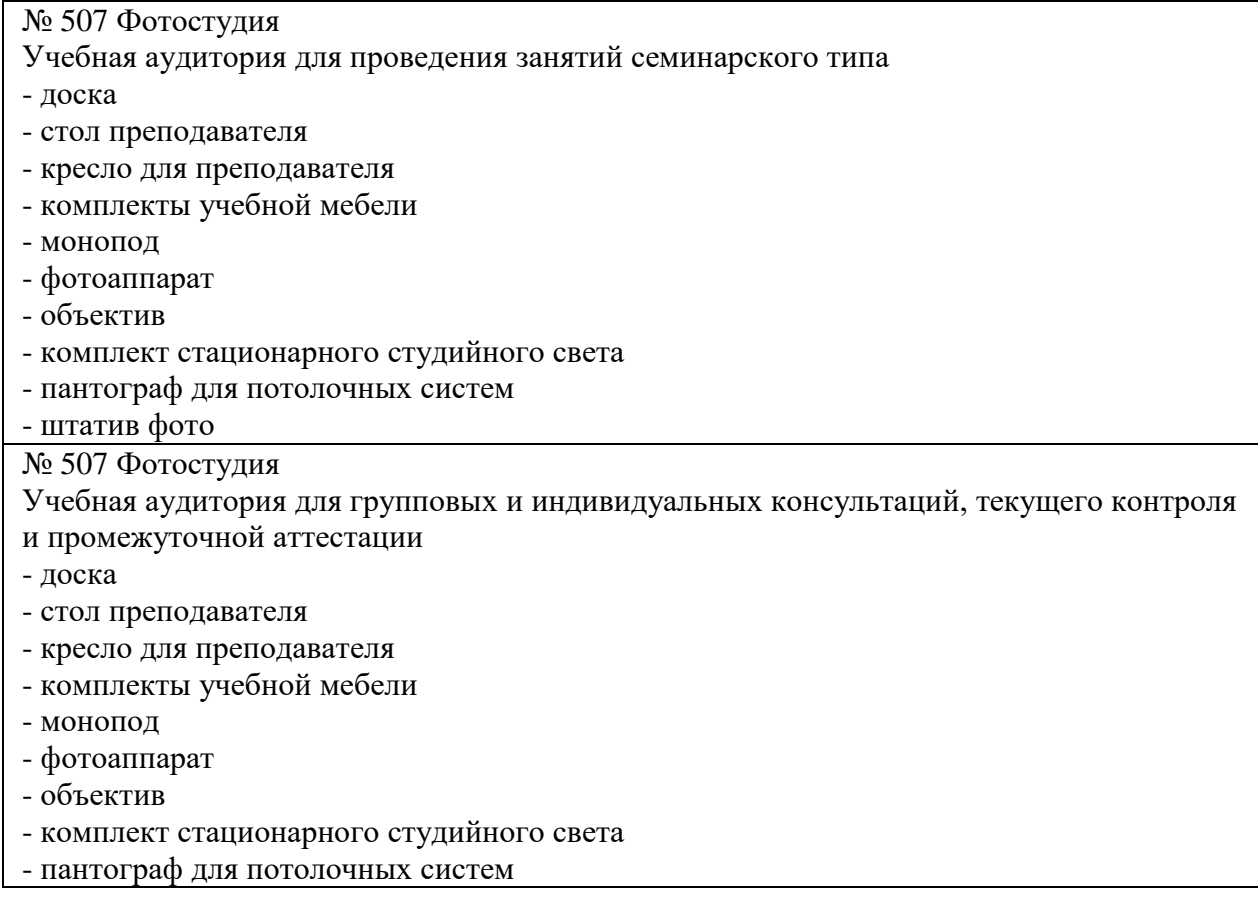

- штатив фото № 404, 511 Помещения для самостоятельной работы - комплекты учебной мебели - компьютерная техника с подключением к сети «Интернет» и доступом в электронную информационно-образовательную среду Программное обеспечение: Microsoft Windows (Договор № 64434/МОС4501 от 04.09.2019), Microsoft Office (Договор № 64434/МОС4501 от 04.09.2019), Google Chrome (Свободно распространяемое ПО), Kaspersky Endpoint Security (Договор №877/ЛН от 25.05.2016), Справочно-правовая система «Гарант» (Договор №14-ПЛ/2020 от 31 октября 2019 года). No 404 Библиотека, читальный зал с выходом в сеть Интернет - комплекты учебной мебели; - компьютерная техника с подключением к сети «Интернет», доступом в электронную информационно-образовательную среду и электронно-библиотечную систему. Программное обеспечение: Microsoft Windows (Договор № 64434/МОС4501 от 04.09.2019), Microsoft Office (Договор № 64434/МОС4501 от 04.09.2019), Google Chrome (Свободно распространяемое ПО), Kaspersky Endpoint Security (Договор №877/ЛН от 25.05.2016), Справочно-правовая система «Гарант» (Договор №14-ПЛ/2020 от 31 октября 2019 года). N<sub>o</sub> 401 Актовый зал для проведения научно-студенческих конференций и мероприятий - специализированные кресла для актовых залов - сцена - трибуна - экран - технические средства, служащие для представления информации большой аудитории - компьютер - демонстрационное оборудование и аудиосистема - микрофоны Программное обеспечение: Microsoft Windows (Договор № 64434/МОС4501 от 04.09.2019), Microsoft Office (Договор № 64434/МОС4501 от 04.09.2019), Google Chrome (Свободно распространяемое ПО), Kaspersky Endpoint Security (Договор №877/ЛН от 25.05.2016). № 515, 611 Помещения для хранения и профилактического обслуживания учебного оборудования - стеллажи - учебное оборудование

**Разработчик:** доцент кафедры дизайна Банк И.Н.